**UNIVERSIDADE FEDERAL DE PELOTAS Faculdade de Agronomia Eliseu Maciel Programa de Pós-Graduação em Zootecnia**

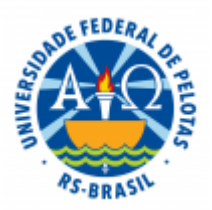

**Tese**

**Uma abordagem computacional para estudo comparativo das estimativas de componentes de variância e parâmetros genéticos sob enfoque bayesiano em relação à abordagem clássica por máxima verossimilhança**

**Gil Carlos Rodrigues Medeiros**

**Pelotas, 2015**

**Gil Carlos Rodrigues Medeiros**

**Uma abordagem computacional para estudo comparativo das estimativas de componentes de variância e parâmetros genéticos sob enfoque bayesiano em relação à abordagem clássica por máxima verossimilhança**

> Tese apresentada ao Programa de Pós-Graduação em Zootecnia da Faculdade de Agronomia Eliseu Maciel da Universidade Federal de Pelotas, como requisito parcial à obtenção do título de Doutor em Zootecnia.

Orientador: Prof. Dr. Nelson José Laurino Dionello Co-orientador: Prof. Dr. Willian Silva Barros

Pelotas, 2015

Dados de catalogação na fonte: Ubirajara Buddin Cruz – CRB-10/901 Biblioteca de Ciência & Tecnologia - UFPel

M488a Medeiros, Gil Carlos Rodrigues Uma abordagem computacional para estudo comparativo das estimativas de componentes de variância e parâmetros genéticos sob enfoque bayesiano em relação à abordagem clássica por máxima verossimilhança / Gil Carlos Rodrigues Medeiros. - 65f. : il. - Tese (Doutorado em Zootecnia). Universidade Federal de Pelotas. Faculdade de Agronomia Eliseu Maciel. Pelotas, 2015. - Orientador Nelson José Laurino Dionello ; coorientador Willian Silva Barros. 1.Zootecnia. 2.Melhoramento genético animal. 3.Análise de dados. 4.Histórico de análises. 5.Interface amigável. 6.Manipulação de dados. 7.Software científico. 8.Usabilidade. 9.Amostragem de Gibbs. 10.Inferência bayesiana. 11.Parâmetros genéticos. 12.REML. I.Dionello, Nelson José Laurino. II.Barros, Willian Silva. III.Título. CDD: 658.05

Uma abordagem computacional para estudo comparativo da estimativa de componentes de variância e parâmetros genéticos sob enfoque bayesiano em relação à abordagem clássica por máxima verossimilhança

Tese aprovada, como requisito parcial, para obtenção do grau de Doutor em Zootecnia, Programa de Pós-Graduação em Zootecnia, Faculdade de Agronomia Eliseu Maciel, Universidade Federal de Pelotas.

Data da Defesa: 30/04/2015

Banca examinadora:

Prof. Dr. Nelson José Laurino Dionello (Orientador) Doutor em Biotecnologia Agrícola pela Universidade Federal de Pelotas

Profª. Drª. Arione Augusti Boligon Doutora em Genética e Melhoramento Animal pela Universidade Estadual Paulista Júlio de Mesquita Filho

Prof. Dr. Fernando Flores Cardoso PhD em Animal Science pela Michigan State University

Prof. Dr. Luciano Carlos da Maia Doutor em Agronomia - Fitomelhoramento pela Universidade Federal de Pelotas

Prof. Dr. Eduardo Brum Schwengber Doutor em Ciências Biológicas (Genética) pela Universidade de São Paulo

# *Dedico ...*

*A Deus, fonte inesgotável de toda a energia inspiradora que alimenta a ciência. A minha esposa, Sandra Maria, em reconhecimento pela perene parceria, dedicação e compreensão. A meus filhos, Daniel, Otávio e Adriano, dons variados que completam os meus sonhos. A meus pais, Izabelino e Theresinha, in memoriam, exemplos de sabedoria e retidão na simplicidade, pelo legado dos valores fundamentais da vida.*

#### **Agradecimentos**

Ao Prof. Nelson José Laurino Dionello, pela orientação e principalmente pela cordialidade, generosidade, estímulo e amizade com que assumiu o encargo nesta importante etapa de minha vida profissional.

Ao Prof. Willian Silva Barros, pela orientação, pelo incentivo e pela amizade.

Aos membros da Banca Examinadora, pela honra que me concederam.

Aos demais membros do grupo de pesquisa, bolsistas de iniciação científica ou de pós-graduação, que realizaram todas as tarefas de coleta dos dados e forneceram subsídios para a execução deste trabalho.

A todos os professores do Programa de Pós-Graduação em Zootecnia, em especial, aqueles com quem tive o prazer de conviver em sala de aula, pela acolhida e oportunidade de reavivar os vínculos com a área de minha graduação e integrar a experiência capitalizada da área de tecnologia da informação.

Aos colegas de estudo no curso, em especial, Edenilse, Bruno e Patrícia.

À colega Elisia, parceira de estudo dos mistérios da Estatística, e interlocutora paciente de intermináveis discussões científicas e filosóficas.

Aos meus irmãos, Flávio, Enio, Cláudio e Ricardo, pela confiança e constante incentivo.

Aos meus inúmeros alunos, fontes de alegria e inspiração no trabalho.

Aos colegas professores que, de variadas formas, me incentivaram a persistir e galgar todos os degraus, por mais difíceis que se apresentassem nestes quase 40 anos de docência. Em especial, destaco os Profs. João Baptista da Silva e Fernando Diaz, pela minha introdução na docência, e o Prof. João Carlos Deschamps, pela minha persistente atuação em aplicações da informática na agropecuária.

Aos amigos da ABCS, em especial, Valmir Costa da Rosa, pela oportunidade de conviver vários anos com atividades relacionadas ao melhoramento animal.

À Universidade Federal de Pelotas, pela oportunidade e pelo apoio financeiro para a qualificação, e à Direção do Centro de Engenharias, pelo incentivo e apoio.

A todos aqueles que contribuiram, direta ou indiretamente, para a realização deste trabalho.

### **Resumo**

MEDEIROS, Gil C. R. **Uma abordagem computacional para estudo comparativo das estimativas de componentes de variância e parâmetros genéticos sob enfoque bayesiano em relação à abordagem clássica por máxima verossimilhança**. 2015. 66f. Tese (Doutorado) - Programa de Pós Graduação em Zootecnia. Universidade Federal de Pelotas, Pelotas.

A avaliação genética de animais é fundamentada em métodos analíticos que associam conhecimentos multidisciplinares, principalmente de genética, estatística e computação. Diversos aplicativos de software implementam esses métodos para obtenção de parâmetros genéticos; muitos somente interagem com o usuário através de arquivos de textos e linha de comando. O primeiro objetivo deste trabalho foi dotar o pesquisador com uma plataforma operacional amigável para integrar múltiplos aplicativos de análise de dados em uma única interface gráfica e facilitar a aplicação e a comparação de diferentes metodologias; o segundo foi comparar a aplicação de dois métodos de análise na avaliação genética de codornas, usando as facilidades dessa plataforma. A ferramenta de software foi desenvolvida e está disponível na forma de dois assistentes de operação. As diversas funções oferecidas incluem: uma interface gráfica de usuário, amigável, genérica e configurável, para integração de diferentes aplicativos científicos de análise de dados, atribuindo-lhes maior usabilidade; recursos para organização, execução, catalogação e recuperação de análises; facilidades para coleta e manipulação preparatória de dados e visualização de dados e relatórios. Esta ferramenta foi utilizada de forma integrada com os aplicativos WOMBAT e INTERGEN para a avaliação genética de 5726 codornas de corte, através das metodologias clássica e bayesiana. Os dados utilizados foram coletados de 10 gerações de um programa de melhoramento e referem-se ao *pedigree* e à característica peso corporal medida em sete idades - um, sete, 14, 21, 28, 35 e 42 dias. Foram realizadas diversas análises unicaracterísticas, relativas às idades avaliadas e a quatro grupos cumulativos de animais formados por 7, 8, 9 e 10 gerações sucessivas. As estimativas resultantes indicam que: a herdabilidade (no sentido restrito) é maior aos 35 dias ( $h^2$ =0,46 para o grupo completo); há uma leve redução das herdabilidades, para todas as idades, com a agregação das gerações 8, 9 e 10; os componentes de variância apresentam elevado grau de persistência ao acrescentar as novas gerações. As comparações realizadas com os parâmetros genéticos obtidos pelas duas metodologias evidenciam que as mesmas são equivalentes. A abordagem clássica usando a metodologia REML é suficiente para a obtenção de boas estimativas dos parâmetros.

**Palavras-chave:** amostragem de Gibbs; análise de dados; histórico de análises; inferência bayesiana; interface amigável; manipulação de dados; parâmetros genéticos; REML; software científico; usabilidade.

## **Abstract**

MEDEIROS, Gil C. R. **Computational approach for comparative study of the estimated variance components and genetic parameters using bayesian methods in relation to the classical maximum likelihood methodology**. 2015. 66f. Thesis (Doctor Degree) - Programa de Pós Graduação em Zootecnia. Universidade Federal de Pelotas, Pelotas.

The genetic evaluation of animals is based on analytical methods that combine multidisciplinary knowledge, especially genetics, statistics and computer science. Genetic parameters can be obtained by these methods via several software applications; many of which interact with the user only through text files and command line. The first aim of this study was to provide the researcher with a userfriendly operating platform to integrate various data analysis applications in a single graphical interface, assisting and easing the use and comparison of different methodologies; the second was to compare the employment of two analytical methods for the genetic evaluation of quails, using the facilities of this platform. The developed computational tool was set up and is available in the form of two operating assistants. Different functions are offered including: a graphical user interface, friendly, generic and configurable, to integrate different scientific applications of data analysis, giving them increased usability; resources for planning, organizing, executing, registering and recovery of analyses; facilities for data manipulation (collects and preparation) and visualization (input data and reports). This tool was used integrated with the WOMBAT and INTERGEN applications for the genetic evaluation of 5726 quails, through the classical and bayesian methods. Data were collected from 10 generations of a breeding program and refer to body weight measured in seven ages - one, seven, 14, 21, 28, 35 and 42 days - and to pedigree. Univariate analysis were applied to several data sets relative to each age, grouping 7, 8, 9 or 10 successive generations. The estimates indicate that: the heritability (narrow sense) is higher at 35 days ( $h^2$  = 0.46 for the full group); there is a slight reduction of heritability for all ages, as the generations 8, 9 and 10 are included; the variance components have a high degree of persistence across generations 7 to 10. It is evidenced by comparisons between the corresponding genetic parameters that both methodologies are equivalent. The classical approach using the REML methodology is satisfactory for obtaining good estimates of the parameters.

**Key words:** Bayesian inference; data analysis; data manipulation; genetic parameters; Gibbs sampling; history of analysis; REML; scientific software; usability; user friendly interface.

# **Lista de Figuras**

# **Artigo 1**

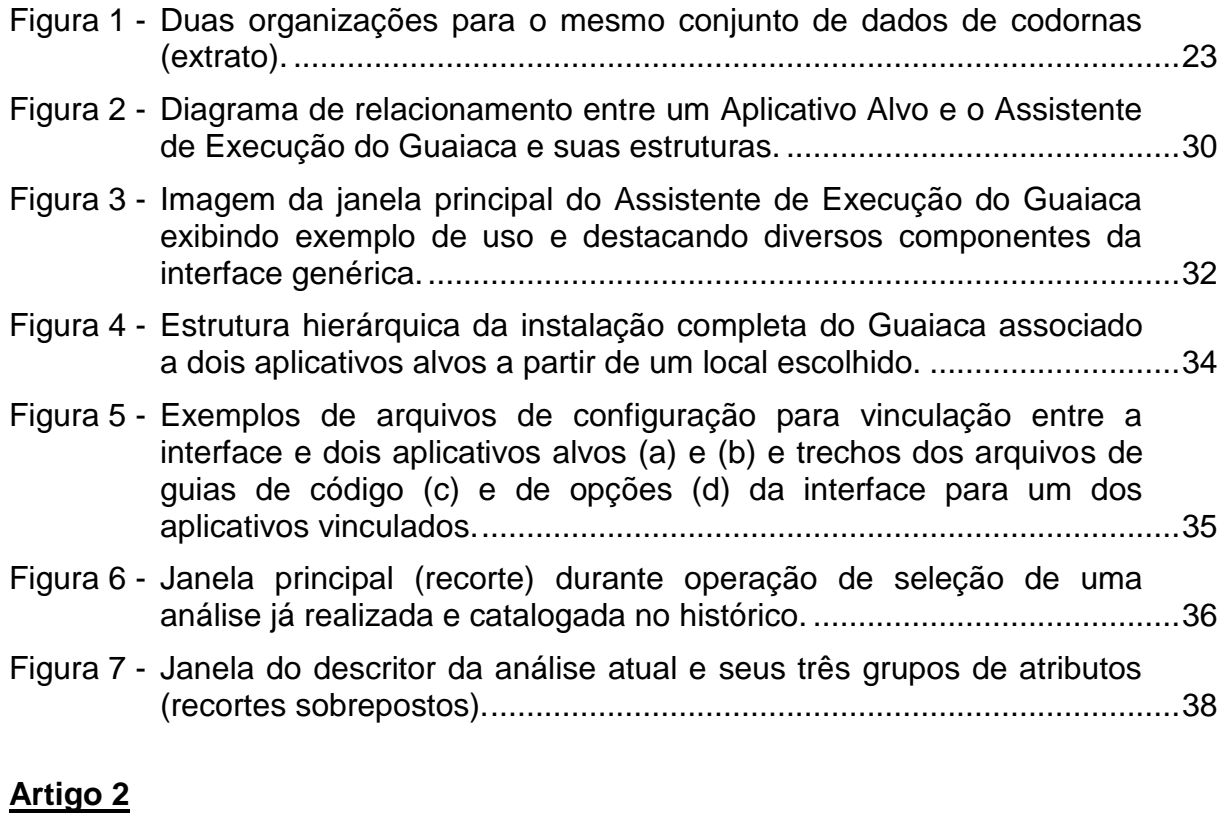

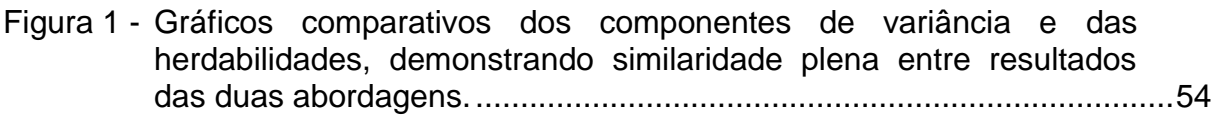

# **Lista de Tabelas**

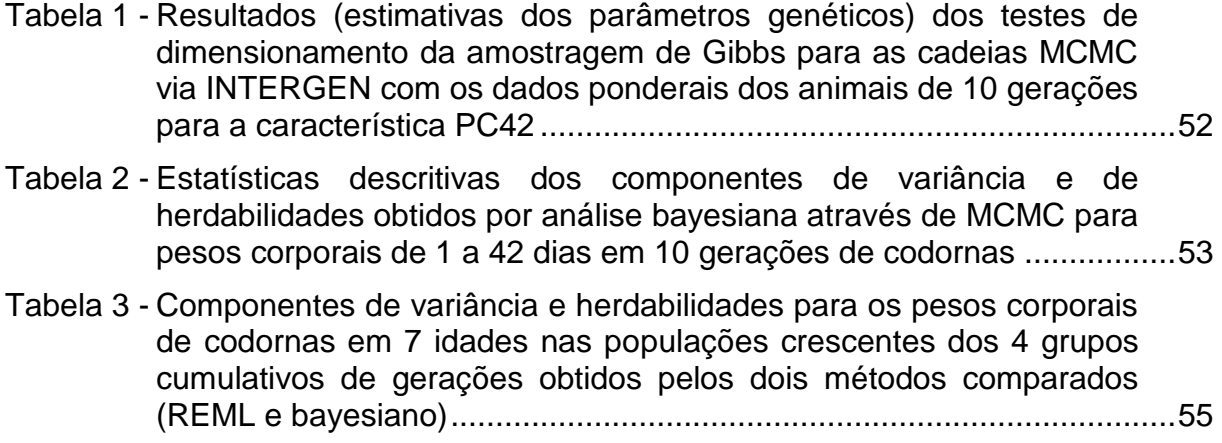

# Sumário

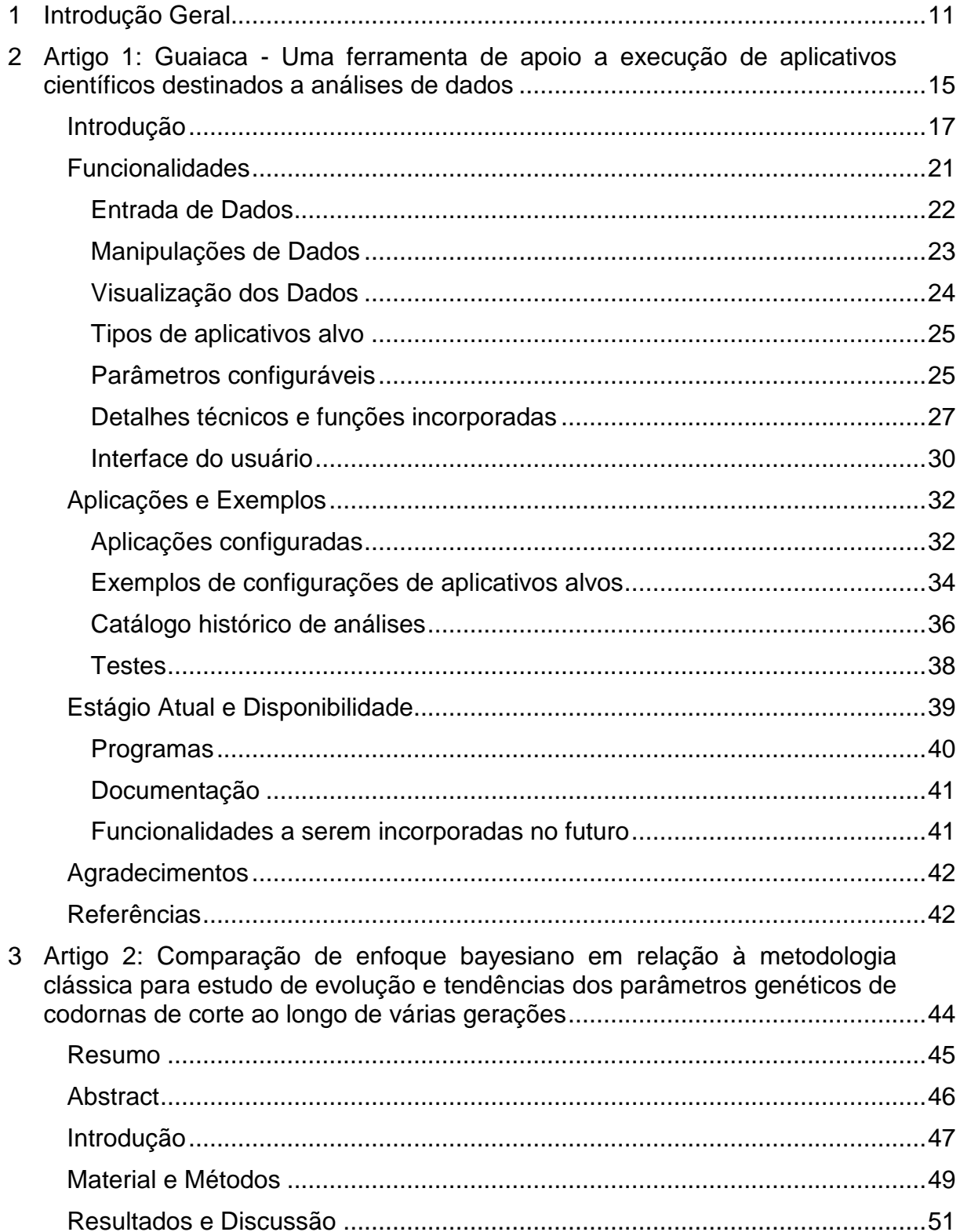

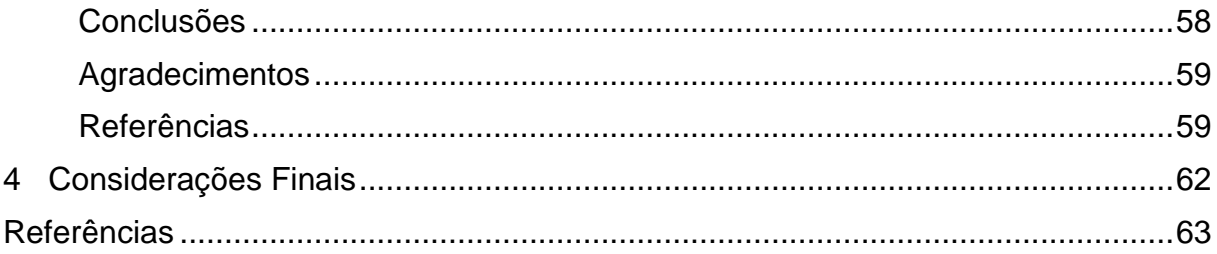

### **1 Introdução Geral**

Uma das bases fundamentais do melhoramento genético de animais é o estudo de parâmetros genéticos e herdabilidades das mais variadas características genéticas, principalmente buscando a evolução da produtividade das espécies de interesse econômico. Esta evolução é dependente de duas componentes primárias: a carga genética dos animais e as condições ambientais a que são submetidos. A primeira pode ser estudada e aprimorada para propiciar evolução por ganho genético e a segunda pode ser trabalhada para produzir ganhos por manejo. Ambas possuem suas limitações, sejam biológicas ou econômicas. Nessa classe de problemas, os objetivos primários incluem necessariamente o reconhecimento, o controle e a obtenção de boas estimativas sobre as componentes que influenciam a variação fenotípica nas populações de animais. Uma boa determinação das proporções destas influências é fundamental para reconhecer e melhorar a participação da carga genética nas manifestações fenotípicas, permitindo selecionar e propagar nas populações as características desejáveis dos genótipos superiores. O valor genético de um indivíduo pode ser estimado através de índices de seleção que representam combinações das informações disponíveis sobre o animal e seus parentes (MRODE, 2005).

A estatística sempre foi uma aliada indispensável para o desenvolvimento dos conhecimentos na área de genética e melhoramento animal. Dessa associação originou-se o desenvolvimento da genética quantitativa, representando a aplicação das leis de Mendel às características quantitativas e econômicas, em particular para a produção animal. As bases da biometria e da genética de populações, estabelecidas por Francis Galton, Ronald Fisher e Sewall Wright, tornaram-se efetivamente aplicadas a partir da década de 1940 com as ações pioneiras de Jay L. Lush, cujos trabalhos foram consolidados em clássico livro texto - *Animal Breeding Plans* (LUSH, 1945). A partir desse período, a difusão das técnicas de inseminação artificial e o advento dos computadores proporcionaram uma massificação dos registros de *pedigree* e de produção dos animais. Outro marco importante foi o desenvolvimento e a aplicação de metodologias analíticas caracterizadas nos

modelos mistos, que Charles Henderson reuniu em outra obra clássica - *Applications of linear models in animal breeding* (HENDERSON, 1984). Na década de 1980, os métodos bayesianos despertaram maior interesse e suscitaram um expressivo crescimento de pesquisas e aplicações para sua utilização, principalmente como decorrência do surgimento dos Métodos de Monte Carlo via Cadeias de Markov (MCMC) (PAULINO et al., 2003). As aplicações na área de melhoramento genético de animais também começaram a ser estudadas (GIANOLA; FERNANDO, 1986) e mais recentemente aparecem com bastante abrangência em diversos trabalhos relacionados (SORENSEN; GIANOLA, 2002; FALCÃO et. al., 2004, 2009; WINTER et al., 2006; HIDALGO et al., 2011).

Diversos aplicativos destinados a implementar e tornar viáveis estas metodologias foram surgindo e evoluindo, concomitantemente ao desenvolvimento da computação. Um dos mais reconhecidos é o SAS (*Statistical Analysis System)* (DELWICHE; SLAUGHTER, 2012; SAS INSTITUTE INC, 2010), que representou e ainda representa um paradigma para muitas outras iniciativas. Dentre as implementações focadas na abordagem clássica das aplicações de modelos lineares mistos baseadas na metodologia da máxima verossimilhança restrita (REML), pode ser destacado o software WOMBAT (MEYER, 2007). O programa INTERGEN (CARDOSO, 2008) é um dos produtos oriundos de iniciativas visando uma abordagem centrada nos métodos bayesianos, que implementam os MCMC e outros recursos de simulação relacionados, como a amostragem de Gibbs.

Os dois últimos (e muitos outros exemplos) fazem parte de uma classe de programas que:

- a) representam soluções tecnológicas eficientes para importantes problemas de interesse acadêmico, acessíveis a baixo ou nenhum custo, e
- b) são construídos com foco nos métodos específicos implementados, sem maior atenção a aspectos relacionados à usabilidade (MADAN; DUBEY, 2012) e à disponibilidade de recursos complementares, implementando interfaces muito simples, mas carentes com relação à facilidade de uso, à ergonomia e a outros fatores que influenciam o grau de satisfação do usuário.

A disponibilidade de uma interface gráfica de usuário, definida como uma "central de operações", com desenho uniforme, envolvendo um conjunto expressivo das operações recorrentes necessárias ao pesquisador da área, pode simplificar e facilitar suas atividades, garantir maior confiabilidade aos dados tratados, valorizar a utilização dessas importantes ferramentas e permitir a navegação entre elas com naturalidade. Os estudos comparativos entre metodologias são exemplos de abordagens operacionais que podem ser bastante beneficiadas por este tipo de recurso.

Uma nova linhagem de codornas de corte vem sendo desenvolvida, há vários anos, pelo Departamento de Zootecnia da Universidade Federal de Pelotas, através de seu Programa de Pós-Graduação em Zootecnia (PPGZ). Nesse programa de melhoramento genético, a seleção das aves para a produção das gerações seguintes é realizada pelo peso corporal aos 42 dias de idade. Parâmetros genéticos para algumas características de interesse econômico vem sendo estimados por abordagem clássica via metodologia REML (DIONELLO et al., 2008; 2009; MEDEIROS et al., 2012). Em uma abordagem inicial, usando os programas MTGSAM (VAN TASSEL; VAN VLECK, 1996), foram aplicados os métodos bayesianos sobre os dados ponderais das primeiras sete gerações, sendo constatadas pequenas diferenças nas estimativas desses parâmetros em relação aos obtidos pela metodologia clássica (DIONELLO et al., 2012). Estudos comparativos mais amplos, que avaliem a evolução dos componentes de variância e das herdabilidades no decorrer de sequências de gerações, podem indicar com mais precisão a influência da metodologia na estimação dos parâmetros.

Os objetivos deste trabalho foram:

- a) desenvolver ferramentas computacionais que viabilizem um ambiente integrado e automatizado para as diversas atividades do pesquisador relacionadas à realização de análises de dados de melhoramento genético de animais, incluindo:
	- interface gráfica de usuário, amigável, genérica e configurável, que agregue maior usabilidade a aplicativos científicos de análise de dados cujos modelos de interação com o usuário são baseados em linha de comando;
	- recursos para organização, catalogação, recuperação e visualização de análises realizadas;
	- facilidades para coleta, manipulação e visualização de dados;
- b) realizar análise comparativa dos parâmetros genéticos resultantes da seleção de codornas de corte, obtidos por duas metodologias - REML e

inferência bayesiana - através do uso de aplicativos conhecidos integrados com as ferramentas desenvolvidas.

Estes dois objetivos são abordados respectivamente nos Capítulos 2 e 3, por meio de dois artigos preparados na forma preconizada pelos periódicos a que se destinam. O Capítulo 2 é dedicado a apresentar a caracterização da ferramenta desenvolvida, descrevendo os recursos modelados e implementados, tanto para apoio à execução de análises como para a manipulação de dados. No artigo, são incluídos exemplos de configurações para integração com os aplicativos utilizados para a execução das análises relativas às metodologias comparadas. No Capítulo 3, são apresentados os resultados de 56 análises realizadas para determinar os componentes de variância e as herdabilidades, que são avaliados comparativamente via análise unicaracterística utilizando os aplicativos WOMBAT e INTERGEN, com o apoio dos recursos da ferramenta desenvolvida. As considerações finais, reunidas no Capítulo 4, encerram este texto com a apresentação de uma síntese das conclusões dos dois artigos.

# **2 Artigo 1: Guaiaca - Uma ferramenta de apoio a execução de aplicativos científicos destinados a análises de dados**

Este artigo está apresentado conforme as normas do periódico a que será submetido. As páginas seguintes deste capítulo (16 a 43) equivalem às páginas do artigo, numeradas junto à margem inferior, independentemente deste contexto. A numeração contínua convencional, utilizada para os índices, está indicada em baixa intensidade junto à margem superior.

#### **Guaiaca - Uma ferramenta de apoio a execução de aplicativos científicos destinados a análises de dados**<sup>1</sup>  $\overline{2}$

**Gil Carlos Rodrigues Medeiros**<sup>2</sup> **, Willian Silva Barros**<sup>3</sup> **, Nelson José Laurino Dionello**<sup>4</sup>

*1 Projeto financiado pelo CNPq - processo nº 484626/2007-8.* 

*Doutorando do Programa de Pós-Graduação em Zootecnia - UFPel, Brasil. Docente do* 

 *Centro de Engenharias - UFPel. e-mail: gil.medeiros@ufpel.edu.br.* 

*Docente do Departamento de Matemática e Estatística - UFPel, Brasil. e-mail:* 

 *willian.barros@ufpel.edu.br* 

 *Docente do Departamento de Zootecnia - FAEM - UFPel, Brasil. Pesquisador do CNPq. e-mail: dionello@ufpel.edu.br*

 RESUMO - O objetivo deste trabalho foi desenvolver uma ferramenta de software com interface gráfica amigável, genérica e configurável, para facilitar pesquisadores na organização e gerenciamento das atividades de manipulação e análises de dados. A concepção foi baseada nas características de dois focos principais: a preparação de dados para análises em pesquisas de melhoramento genético de animais e o incremento da usabilidade para aplicativos que implementam importantes métodos de análises, mas interagem com o usuário via arquivos de texto e linha de comando. A ferramenta Guaiaca foi modelada como um "cinto de utilidades" e desenvolvida na forma de dois assistentes integrados. Pode ser combinada com múltiplos aplicativos executores de análises. Oferece facilidades para: coleta, manipulação e reorganização de dados; organização, catalogação e recuperação de análises via descritores; ativação de processos de análise. Apresenta-se uma descrição sobre os parâmetros configuráveis para os assistentes, as estruturas de dados mantidas e a forma de relacionamento entre a interface genérica e os aplicativos de análise combinados. O Guaiaca foi testado com dados de 5.726 codornas e 650.000 suínos. A personalização de sua interface foi testada para peculiaridades dos aplicativos WOMBAT (modelos mistos) e INTERGEN (modelos bayesianos). Foram realizadas diversas análises para comprovar sua generalidade e facilidade de instalação, operação e configuração. O uso do conjunto Guaiaca-WOMBAT é ilustrado com exemplo de análise preparada e visualizada no Guaiaca e executada pelo WOMBAT. A versão beta do Guaiaca (para Windows) está disponível de forma gratuita para a comunidade científica e pode ser obtida em http://www.ufpel.edu.br/~gil.medeiros/guaiaca .

 Palavras-chave: histórico de análises, interface amigável, manipulação de dados, melhoramento animal, modelos mistos, software científico, usabilidade

 ABSTRACT - The aim of this work was to develop a software tool that provides a user friendly graphical interface, with generic and configurable design, to ease the researcher's tasks in data manipulation and data analysis. Two primary targets have influenced in the design: data preparation for analysis in animal breeding programs and usability increase for the applications which perform important methods of analysis, but interact with user only by text files and command lines. The Guaiaca tool was designed like a "utility belt" in the form of two integrated assistants; it can be combined with multiple analysis applications. This tool offers facilities to: collect, manipulation and reorganization of data; organization, registering and retrieval of analysis through descriptors; preparation and activation of the analysis processes. The parameters to configure the assistants, the main data structures maintained, and the form of relationship between the generic interface and the combined analysis applications are described in this paper. The Guaiaca's functions for data manipulation were tested and validated through data of 5,726 quails and 650,000 pigs. Its generic interface has been customized and validated for peculiarities of two applications, WOMBAT (mixed models) and INTERGEN (bayesians models). Several analysis were carried out to prove its generality and ease of installation, operation and configuration. Use of Guaiaca- WOMBAT integrated is illustrated with an example of analysis, prepared and visualized on the Guaiaca and executed by WOMBAT. The Guaiaca's beta version for Windows is available free of charge to the scientific community and can be obtained at http://www.ufpel.edu.br/~gil.medeiros/guaiaca .

 Key Words: animal breeding, data manipulation, history of analysis, mixed models, scientific software, usability, user friendly interface

# **Introdução**

 Toda a atividade de pesquisa experimental presume a coleta, a manipulação e a análise de dados. Embora, em alguns casos, a execução manual dessas tarefas possa ser viável, é inimaginável atualmente a dispensa do apoio de aplicações computacionais científicas para realizá-las de forma eficaz e eficiente. Em muitos casos, é impossível realizar tais tarefas sem o uso dessas aplicações. A disponibilidade de aplicações científicas adequadas a cada necessidade da pesquisa é dependente de vários fatores de

 ordem econômica, técnica, política, idiomática, ética, inovativa e pessoal, dentre outros. Frequentemente, o pesquisador é motivado, por alguns desses fatores, a desenvolver as aplicações de que necessita, agregando ou não colaboradores qualificados das áreas específicas.

 Na pesquisa agropecuária, em geral, e na área de melhoramento genético, em particular, diversos produtos têm sido gerados no escopo desta motivação, tanto para implementar técnicas relacionadas aos métodos estatísticos e de simulação, como para particularizar ou especializar estas e outras técnicas (Resende, 2007; Cruz, 2013; Ferreira, 2013). Destas iniciativas e da agregação de técnicas computacionais avançadas emergiu, por exemplo, a área de bioinformática, principalmente relacionada à área de biologia molecular e, mais particularmente, às aplicações em seleção genômica e seleção genômica ampla (Legarra et al., 2009; Garrick and Saatchi, 2011).

 A preocupação fundamental ao desenvolver um software de aplicação científica é, sem dúvida, o provimento imediato dos algoritmos correspondentes às funções objetos do aplicativo. Aspectos relacionados à usabilidade e disponibilidade de recursos complementares de apoio às atividades inerentes ao uso desses aplicativos costumam ser simplificados ao mínimo imprescindível, conforme a necessidade de utilização do idealizador/desenvolvedor e seus pares imediatos. Muitas vezes esta estratégia, embora necessária nas fases iniciais, pode determinar o desinteresse de potenciais usuários pela continuidade de uso de uma ferramenta, após experiência inicial. Dentre as razões desse desinteresse, está a dificuldade de uso ou simplesmente a dificuldade de reconhecer a facilidade de uso, mesmo que a ferramenta possa ser considerada de boa qualidade quanto às suas funcionalidades, mesmo que ela represente uma importante alternativa a recursos reconhecidos, cujos custos sejam muito elevados. Independentemente da abordagem dessa abstração, a usabilidade é um importante atributo na apreciação da  qualidade de sistemas de software (Madan & Dubey, 2012) e está fortemente associada à facilidade de uso, à ergonomia e ao grau de satisfação do usuário. Tarefas de apoio, tais como as inerentes à manipulação de dados, são normalmente remetidas ao uso prévio ou posterior de ferramentas reconhecidas de uso geral (planilhas eletrônicas e similares), que também podem gerar custos e demandar outros conhecimentos.

 O custo de desenvolvimento de interfaces operacionais para ferramentas de aplicação específica faz com que a tarefa seja frequentemente relegada a uma etapa posterior que acaba sendo protelada indefinidamente.

 Para a área de melhoramento genético de animais, são conhecidos vários aplicativos que definem suas interfaces de usuário de forma simplificada e dependente do padrão de interação correspondente ao modo linha de comando em janela de texto. Dentre outros, podem ser citados os seguintes exemplos: DFREML, MTDFREML, WOMBAT, INTERGEN, ASReml, família BLUPF90 (Meyer, 1988, 2007; Boldman et al., 1995; Cardoso, 2008; Gilmour et al., 2009; Misztal et al., 2014). As finalidades destas ferramentas são fundamentais para a área, pois implementam modelos e métodos de inferência e análise quantitativa de dados, baseados na metodologia da máxima verossimilhança restrita (REML) com o uso de modelos mistos, permitindo a utilização simultânea de informações de *pedigree* e parentesco entre os animais. Seus processos são altamente iterativos e muitas vezes exigem a execução repetitiva de análises para a busca de uma melhor aproximação e/ou adequação de modelo empregado. Dionello et al. (2008) destacam a utilização de alguns desses recursos (modelos e aplicativos) em avaliações genéticas sobre o crescimento de codornas de corte.

 Recursos complementares normalmente utilizados para a manipulação de dados incluem: Excel, Word, Notepad++ (no Windows) e gedit, xedit, vi e programas plotadores de gráficos (no Linux). Uma atividade complementar que pode ser

 considerada como primária é a coleta de dados. Mesmo com a generalizada utilização de recursos computacionais móveis, ainda observamos processos de coleta de dados baseado em planilhas ou fichas de papel e lápis, que posteriormente passam por tarefas de digitação e validação. Os erros e perdas de dados inerentes a esses processos poderiam ser evitados ou eliminados na origem com o uso de ferramenta apropriada e vinculada ao banco de dados desejado. Outro aspecto importante é a possibilidade de coleta automática de dados via dispositivos de medição que oferecem recursos para conexão *online* com um computador.

 Muitos aplicativos científicos desenvolvidos segundo o perfil ora caracterizado definem as suas interfaces de interação com o usuário baseadas em um padrão representado por arquivos de parâmetros para definição das tarefas/análises a serem realizadas e por arquivos de relatórios na forma de textos planos. Em alguns casos, são definidas portas de interação com outros aplicativos por meio de arquivos específicos com dados intermediários ou conclusivos produzidos por seus processos. Este tipo de aplicativos é o alvo primário da interface proposta neste trabalho, visando a execução de análises de dados de pesquisas.

 Este documento foi elaborado com o objetivo de descrever uma ferramenta, denominada Guaiaca, que agrega características de maior usabilidade a aplicativos científicos de análise de dados cujos modelos de interação com o usuário seguem o padrão acima identificado. Isto é realizado integrando-os a recursos (facilidades) para coleta e manipulação de dados e para organização, catalogação e recuperação de análises realizadas, através de uma interface de usuário amigável, genérica e configurável.

 $\overline{a}$ 

#### **Funcionalidades**

143 A versão inicial do Guaiaca foi desenvolvida em um ambiente Delphi® para a plataforma Windows, na forma de um protótipo que servirá de base para a posterior implementação de versão multiplataforma. No desenvolvimento, foram utilizados componentes elementares de bancos de dados, como ponto de partida para a entrada e a organização das coleções de dados dos indivíduos testados em projetos. As interfaces de 148 operação (GUI<sup>1</sup>) foram projetadas para proporcionar interação fácil e intuitiva, por meio de janelas e recursos simples, configuráveis de acordo com cada projeto e com as necessidades e preferências do usuário. O propósito principal é oferecer ao pesquisador recursos simples, práticos e de fácil uso para tarefas de: (a) coleta, organização, visualização e manipulação de dados de pesquisas; (b) execução de análises de dados com o uso de aplicativos científicos selecionados e (c) manutenção de registro histórico e de controle sobre as análises realizadas. As tarefas do segundo grupo correspondem à preparação e ao encaminhamento das análises aos aplicativos executores. O terceiro grupo, estreitamente relacionado com o segundo, inclui organização, armazenamento (catalogação) e visualização dos parâmetros e resultados dessas análises. Os aplicativos executores das análises são genericamente denominados de **aplicativos alvos** no contexto da interface genérica.

 Embora concebido sob a ótica das necessidades relacionadas às pesquisas na área de zootecnia, o Guaiaca pode ser empregado para qualquer outra área cujos dados sejam organizados de forma semelhante e processados por aplicativos com características similares às descritas no escopo deste documento. Sua utilização pode ser caracterizada de duas formas: como um programa único incorporando todas as funcionalidades ou em

 O acrônimo GUI, do inglês *Graphical User Interface*, é usado para representar a expressão "interface gráfica do usuário" - um tipo de interface de operação que permite a interação do usuário com dispositivos digitais, de forma intuitiva, através de elementos gráficos (ícones e outros elementos visuais, também denominados de *widgets*), contrastando com a interface de linha de comando.

 dois módulos, o Assistente de Dados e o Assistente de Execução. O primeiro agrupa as funcionalidades de coleta e manipulação de dados. O segundo reúne todos os recursos relativos à interface genérica para os aplicativos alvos (análises estatísticas de dados ou outros tipos de análises) e à catalogação de análises.

*Entrada de Dados*

 A funcionalidade de entrada de dados, diretamente relacionada com as operações de coleta de dados em laboratório ou a campo, é apresentada ao usuário na forma de sete funções: criação de novo arquivo de dados, seleção (abertura) de arquivo de dados existente para operações, cadastramento inicial de novos registros de dados de indivíduos, alteração de dados cadastrais (dados pré-fixados) de indivíduos, inclusão de novas medidas (variáveis testadas) de indivíduos, alteração de medidas já catalogadas e exclusão de registros de dados de indivíduos.

 A interface é configurável para estabelecer uma filtragem das informações que serão tratadas pelo operador, conforme a etapa da coleta de dados dos indivíduos, evitando o manuseio direto de todo o conjunto de dados. O usuário poderá ver os demais dados do indivíduo em atualização e sua vizinhança, mas a atualização estará restrita apenas aos campos de dados associados à etapa em questão. Exemplificando, durante a coleta de dados relativa à terceira pesagem de codornas de um grupo, o usuário pode configurar a interface para abrir apenas os campos de identificação do indivíduo e das medidas relativas a essa pesagem (peso, idade, etc), embora os demais campos sejam visualizados para localização e eventuais avaliações no ato da coleta.

 A função de criação de novo arquivo de dados representa uma operacionalização do planejamento do experimento, em que são definidos os campos de dados a serem coletados e tratados pelo projeto, incluindo a caracterização dos dados, sejam contínuos ou discretos, numéricos ou alfanuméricos, o nível de precisão etc. Uma facilidade

 disponível nesta função é a possibilidade de copiar a estrutura de outro conjunto de dados similar e fazer os ajustamentos necessários para a composição do novo arquivo.

*Manipulações de Dados*

 O aplicativo Guaiaca inclui funções para algumas das mais recorrentes conversões de formatos e estruturas dos dados relativas à etapa de preparação para o processamento de análises em diversos aplicativos alvos. Dentre essas funções destacam-se: (a) ordenação dos registros por campos selecionados, (b) reorganização estrutural dos dados por critérios usuais e (c) reorganização formatadora dos dados na mesma estrutura original. Um extrato curto de um banco de dados de codornas é usado na Figura 1, para ilustrar aspectos de uma reorganização mista (estrutural e formatadora).

(a) Estrutura de um registro por animal com dados de identificação e várias características, virgula decimal e indicador (#) de dado faltante, sem repetição de campos

|  |  |  |  |  |  |  |  | 1 2 3 4 5 6 7 8 9 10 11 12 13 14 15 16 17 18 19                                                                                                    |  |
|--|--|--|--|--|--|--|--|----------------------------------------------------------------------------------------------------|--|
|  |  |  |  |  |  |  |  | 40834 30442 30138 3 1 9,3 1 28,5 7 82    14 140,5 21 198 28 226    35 267,5 42<br>40835 30302 30627 3 2 9   1 #    7 89,5 14 149,5 21 222 28 219,5 35 257,5 42<br>40836 30039 30886 3 2 9,5 1 37 7 97,5 14 164 21 232 28 249,5 35 280,9 42 |  |

(b) Estrutura de um registro por característica com ponto decimal, repetição de dados nos registros de um mesmo animal e inclusão de dados de identificação sobre a característica

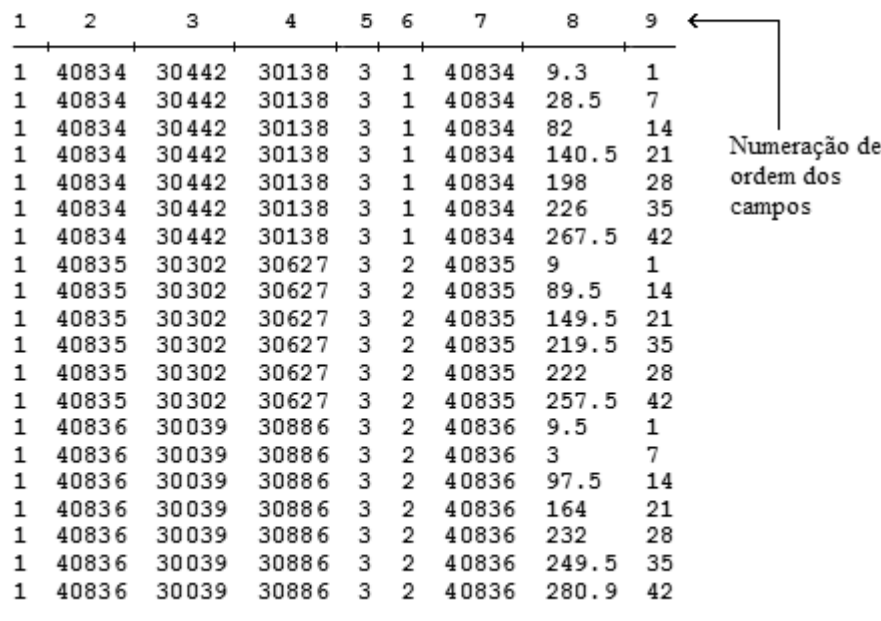

Figura 1 - Duas organizações para o mesmo conjunto de dados de codornas (extrato).

 A primeira tabela (Figura 1a) caracteriza a estrutura usual de um banco de dados sobre animais, em que o animal é a entidade sobre a qual os registros de dados são organizados. Na segunda tabela (Figura 1b), os registros de dados são organizados em função de características específicas e os dados de identificação, incluindo informações de *pedigree* neste caso, precisam ser repetidos para cada característica (ou grupo) avaliada. Numa das organizações, é usado o símbolo decimal correspondente ao idioma e na outra o símbolo exigido pelo aplicativo que processará os dados.

#### *Visualização dos Dados*

 Dados organizados diretamente pelo aplicativo ou importados de outras fontes podem ser visualizados e destacados na tela de modo integral ou seletivo. Este recurso permite realizar a seleção (busca) por critérios múltiplos e aplicar dois modelos de apresentação/navegação: no contexto da coleção integral dos dados (navegação seletiva) e na forma de extrato dos dados filtrados pelos critérios adotados (visualização seletiva). O primeiro modelo permite a dupla forma de navegação: entre os registros do arquivo inteiro e entre os registros selecionados. O segundo modelo oferece, além da visualização seletiva, a possibilidade de gravação/salvamento do subconjunto dos dados obtidos pela aplicação dos critérios de seleção, ou seja, a obtenção de um novo arquivo contendo um extrato seletivo dos dados do arquivo original em operação. A busca de registros de dados pode ser realizada de duas formas: individual ou coletiva. Na forma individual, o registro desejado pode ser selecionado por sua ordem no arquivo ou pelo valor do campo chave de identificação dos indivíduos, independentemente da ordenação estabelecida para o arquivo. Na forma coletiva, o usuário pode definir os campos a serem usados como critérios e os valores desses campos para selecionar um grupo de registros que atenda aos critérios indicados. Os campos deixados em branco (valores

 não fornecidos) não influenciam no resultado da busca, ou seja, não restringem os registros selecionados.

*Tipos de aplicativos alvo*

 As funcionalidades relacionadas ao Assistente de Dados são destinadas a atender as necessidades de preparação de dados para o processamento por qualquer tipo de aplicativo alvo.

 Embora a generalidade da interface do Assistente de Execução permita uma gama mais ampla de aplicações, o propósito com que foi definida está diretamente relacionado às características dos aplicativos que:

 a) executam cálculos e análises especializados sobre dados fornecidos via arquivos indicados, tais como análises estatísticas de dados, simulações e avaliações ou ajustamentos de modelos;

b) carecem de uma interface visual de operação (interface gráfica de usuário);

 c) são parametrizadas por meio de atributos, códigos, declarações, comandos e opções indicados em um arquivo de texto e/ou argumentos de linha de comando;

 d) geram relatórios em arquivos de textos e no próprio console de operação (tela do computador).

*Parâmetros configuráveis*

 Na interface do Assistente de Dados, os formulários digitais de entrada de dados são personalizados, destacando os campos pertinentes, de acordo com as necessidades do pesquisador em cada etapa da coleta de dados. São mantidas informações sobre a última atividade realizada, permitindo a retomada de uma operação não concluída nas mesmas condições anteriores, ou seja, mesmo arquivo, mesmo registro e mesma personalização do formulário digital.

 A interface genérica do Guaiaca para o módulo Assistente de Execução deve ser configurada sob os dois escopos de seu uso: o da própria interface, caracterizado pela definição de preferências de uso através de opções disponíveis ao usuário, e o da execução das análises, caracterizado pela vinculação da interface a cada aplicativo alvo a ser utilizado. Para cada vinculação configurada, que é identificada por um nome único, um novo item é inserido no menu correspondente e um novo diretório de configuração é criado no ambiente do Guaiaca. Esse menu permite o usuário ativar a personalização da interface para o aplicativo alvo, conforme a configuração selecionada. Além de configurar a vinculação a diferentes aplicativos, é possível estabelecer diferentes configurações para um mesmo aplicativo alvo. O diretório de configuração tem a finalidade de manter todos os arquivos referentes a essa personalização, conforme os parâmetros apresentados a seguir.

 Os aplicativos alvos são instalados de forma independente, conforme a orientação específica de sua origem. Para seu uso combinado com a interface genérica do Assistente de Execução, será necessário definir um local (diretório/pasta) específico para área de trabalho, onde serão realizadas as suas funções. Esta área é considerada como temporária e será limpa ao início de cada nova operação do aplicativo alvo, ou seja, a cada execução de análise. É possível definir uma mesma área de trabalho para vários ou todos os aplicativos alvos, desde que não haja limitações impostas por seus requisitos e pela forma de uso da interface. Durante a preparação para execução do aplicativo alvo e após o seu processamento, o conteúdo da área de trabalho poderá ser salvo (copiado) para local permanente determinado pelo usuário. Isto é feito ao caracterizar e registrar a análise desejada, qualquer que seja o estado (preparada ou realizada).

 Para vincular (conectar) a interface do Guaiaca a cada aplicativo alvo são adotados os seguintes parâmetros a serem configurados e mantidos em pasta e arquivos específicos: a) Local (diretório/pasta) de instalação do aplicativo alvo; b) Nome do arquivo executável do aplicativo alvo; c) Nome do arquivo de ajuda/manual do aplicativo alvo; d) Nome da área de trabalho (diretório/pasta); e) Nome dos arquivos para representar a entrada e a saída do console (entrada e saída padrão); f) Modo de informação do arquivo de parâmetros (linha de comando ou entrada do console); g) Filtros para reconhecimento de arquivos de saída; h) Nomes dos arquivos primários de saída (exibidos automaticamente); i) Guia de código (arquivo opcional); j) Guia de opções (arquivo opcional) e k) Arquivos de exemplo (opcional) para parâmetros e dados. Estes parâmetros são configurados via formulário apresentado pela própria interface genérica. *Detalhes técnicos e funções incorporadas*

 Além das funções já descritas (entrada/coleta, visualização e manipulações da organização de dados e personalização da interface para um aplicativo alvo), o Assistente de Execução incorpora outros dois grupos de funções: as funções de apoio ao uso do aplicativo alvo e as funções necessárias para a manutenção de um catálogo histórico de análises realizadas.

 As funções de apoio ao uso do aplicativo alvo constituem um grupo de facilidades para: (a) visualização dos arquivos de entrada e saída, (b) preparação ou visualização de arquivos de parâmetros (também denominados de programas ou roteiros) e (c) escolha e indicação de opções (argumentos) de execução. Para que as duas últimas facilidades (b e c) possam ser usadas em sua plenitude, é necessário criar previamente os arquivos que representam o Guia de Códigos e o Guia de Opções, de acordo com o interesse do usuário pesquisador e seguindo as orientações da documentação da interface. Isto pode ser realizado pelo usuário ou pessoal de apoio da área de tecnologia da informação, a partir da documentação de recursos do aplicativo alvo, durante a instalação do conjunto de aplicações. Alternativamente, um padrão recomendado para esses arquivos pode ser preparado previamente e distribuído como componente deste Assistente de Execução ou incluído no pacote distribuído pelos fornecedores ou mantenedores de cada aplicativo alvo. Para a visualização dos arquivos de entrada e de saída do aplicativo alvo (dados, parâmetros e relatórios) foi adotada estratégia similar à empregada pelo SAS - um software comercial tradicional de gestão e análise avançada de dados (Delwiche & Slaughter, 2012; SAS Institute Inc, 2010). O usuário tem a sua disposição, acessíveis com poucos cliques via indicadores (abas, botões ou menus), janelas integradas com todos os arquivos importantes para sua apreciação sobre cada análise projetada ou realizada.

 No contexto do Guaiaca, cada análise é representada por um Descritor de Análise, cujo objetivo é manter uma caracterização da tarefa, indicando os recursos envolvidos e informações relativas aos resultados obtidos. Os descritores podem ser catalogados para constituir uma Lista de Análises, ou seja, um catálogo histórico de análises realizadas. Este catálogo é mantido por um grupo de funções que facilitam a organização e o rastreamento de dados e resultados processados pelos aplicativos alvos vinculados à

 interface. Este recurso também pode ser usado de forma independente de aplicativo alvo. É possível organizar e identificar cada análise projetada, reunindo e armazenando os arquivos associados e mantendo informações adicionais relativas à execução, tais como, data e tempo de execução, aplicativo processador da análise e anotações complementares do usuário analista. As funções definidas permitem navegar pela lista de análises catalogadas, criar novas análises, selecionar e visualizar descritores e/ou arquivos das análises já realizadas, complementar ou reexecutar análises, salvar arquivos de dados e resultados das análises no ambiente gerenciado. É recomendável que esse catálogo seja mantido em uma pasta denominada "Projetos" incorporada ao ambiente da instalação do Guaiaca.

 A concepção do relacionamento entre o Assistente de Execução e os aplicativos alvos baseia-se na coexistência de dois processos independentes no sistema operacional do computador: o processo Guaiaca e o processo correspondente ao aplicativo alvo vinculado. Todas as operações do aplicativo alvo são canalizadas a uma área de trabalho comum gerenciada pelo Assistente. Este prepara e alimenta a área de trabalho com os arquivos necessários ao processamento de uma análise pelo aplicativo alvo. Posteriormente, redireciona os resultados obtidos para armazenamento permanente conforme as especificações do pesquisador indicadas no descritor da análise. Um diagrama demonstrativo desse relacionamento é apresentado na Figura 2. Nesse diagrama, são destacados os principais elementos organizacionais definidos pela interface relativos a uma análise, tais como a pasta de arquivos de entrada, a pasta da análise, os processos e sua área de trabalho comum, o ambiente de configuração e da manutenção da lista de análises catalogadas, bem como origens alternativas de dados para caracterizar uma análise. A caracterização de uma pasta de arquivos de entrada diferenciada da pasta da análise deve-se ao fato de que um mesmo conjunto de dados

pode ser usado em diferentes análises. Isto permite evitar a multiplicação de instâncias

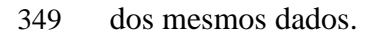

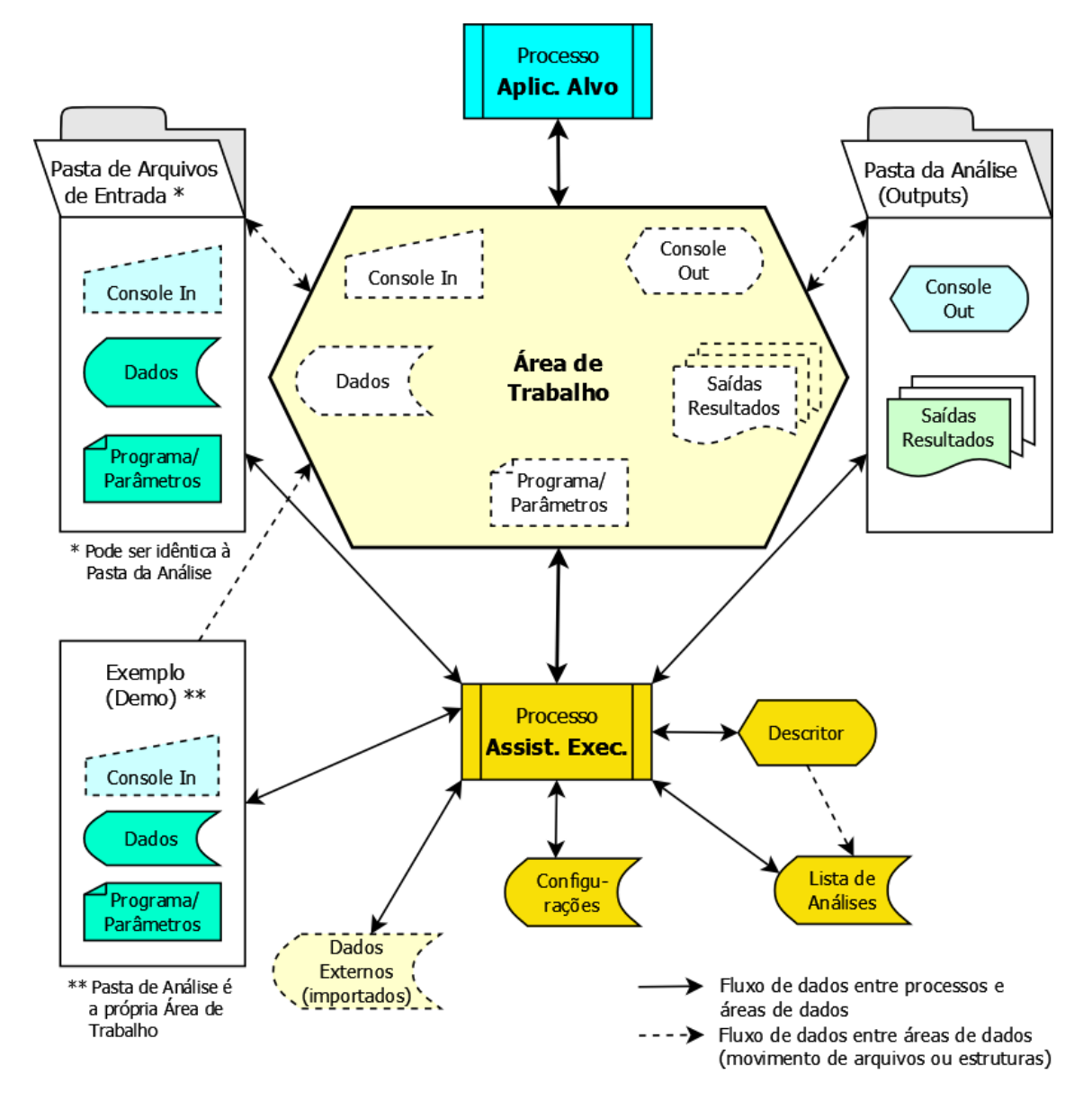

 Figura 2 - Diagrama de relacionamento entre um Aplicativo Alvo e o Assistente de Execução do Guaiaca e suas estruturas.

#### *Interface do usuário*

 Toda a interação entre o Guaiaca e o usuário é realizada através de interface modelada sobre um ambiente de janelas do sistema operacional e baseada em ações apontar e clicar. A interface genérica do Assistente de Execução de análises é formada  por um conjunto de janelas que representam os seguintes elementos: o ambiente principal de operação, o descritor da análise atual, a especificação para busca de análise catalogada, a seleção de arquivos de dados e parâmetros, a configuração da conexão do Assistente com o aplicativo alvo em uso, a configuração de opções ou preferências de uso da interface e a apresentação da ferramenta. A apresentação de documentos de ajuda (manuais e orientações) é feita em janelas também ativadas pela ferramenta. Essa ação pode depender da presença de aplicativo complementar padrão, tal como leitor de PDF ou de outro paradigma adotado para o manual do aplicativo alvo em uso. A apresentação da janela principal é baseada em componentes dinamicamente ativados por escolhas definidas em preferências de uso da interface ou durante a operação. Os principais componentes assim caracterizados são: a lista de análises catalogadas; os visualizadores de arquivos de dados, de relatórios e do console de operação; o editor de arquivo de parâmetros e os guias de código e de opções de execução do aplicativo alvo. O *layout* da janela principal da interface genérica é ilustrado na Figura 3 por intermédio de imagem instanciada da ferramenta já configurada para uso em conjunto com o aplicativo WOMBAT. Nessa instância, a janela tem seus componentes carregados com os arquivos correspondentes a uma análise catalogada com o nome "g1a9-uni28d". Seus componentes principais visíveis estão identificados através de apontadores.

| Guia de<br>código                | Editor de<br>$\overline{1}$<br>2<br>parâmetros*       | Controles do<br>Visualizador de<br>5<br>3<br>catálogo de análises*<br>$\binom{1}{6}$ relatórios e console*<br>$\overline{4}$ |  |  |  |  |  |  |  |
|----------------------------------|-------------------------------------------------------|----------------------------------------------------------------------------------------------------|--|--|--|--|--|--|--|
|                                  | * Assistente para usuário de WOMBAT                   | $  \Box \phi   \times  $                                                                                                    |  |  |  |  |  |  |  |
| Análise                          | Propriedades Execução Edição Visualizar Configurações | Ajuda                                                                                                    |  |  |  |  |  |  |  |
| <b>K</b> [WOMBAT]                | $\blacksquare$ e<br>BB                                | $ \mathbb{S} $<br>lolell<br>$f_{\varkappa}$<br>Análise: g1a9-uni28d                                                          |  |  |  |  |  |  |  |
|                                  | Guia de Códigos Programa/Parâmetros/Rot               | Console Output 1 Output 2   Output 3   Output 4   Output 5   Output 6                                                        |  |  |  |  |  |  |  |
| Esconde Expande                  | Ið 1<br>$\nabla$ -op<br>prog-28d.par                  | 56 linhas<br>SumEstimates.out                                                                                                |  |  |  |  |  |  |  |
| <b>RUNOP</b><br>$\blacktriangle$ | COM Codornas-UFPel - Ar                               |                                                                                                    |  |  |  |  |  |  |  |
| <b>COMMENT</b><br><b>PEDS</b>    |                                                       | ***** Estimates of residual covariances                                                                                      |  |  |  |  |  |  |  |
| <b>DATA</b>                      | PEDS Pedigree-1a9.txt                                 | Order of fit<br>1                                                                                                    |  |  |  |  |  |  |  |
| TR < n >                         | DATA dados-28d.txt                                    | Covariance matrix                                                                                                    |  |  |  |  |  |  |  |
| <b>TRNOS</b>                     | Taq 1                                                 | 341.60<br>1.                                                                                                    |  |  |  |  |  |  |  |
| <b>NAMES</b><br><b>ANALYSIS</b>  | Animal 4617                                           | Matrix of correlations and variance ratios                                                                                   |  |  |  |  |  |  |  |
| <b>MODEL</b>                     | Pai                                                   | 0.6005<br>1.                                                                                                    |  |  |  |  |  |  |  |
| <b>FIX</b>                       | Mae                                                   | Covariances & correlations with approximate sampling errors                                                                  |  |  |  |  |  |  |  |
| <b>COV</b><br><b>RAN</b>         | G<br>$\overline{7}$                                   | 1 COVS Z 1 1<br>341.601<br>15,4468<br>0.60<br>vrat                                                                           |  |  |  |  |  |  |  |
| <b>RRC</b>                       | s<br>з                                                |                                                                                                    |  |  |  |  |  |  |  |
| <b>SUBJ</b>                      | Ignore 4617<br>Peso 0                                 | ***** Estimates for RE 1<br>"Animal"                                                                                         |  |  |  |  |  |  |  |
| <b>EXT</b><br><b>TRAIT</b>       | Idade 0                                               | No. of levels<br>4569<br>$=$                                                                                                 |  |  |  |  |  |  |  |
| <b>ZEROUT</b>                    | <b>END</b>                                            | Covariance structure $=$<br>NRM                                                                                              |  |  |  |  |  |  |  |
| <b>PSEUDOFX</b>                  |                                                       | Order of fit<br>1                                                                                                    |  |  |  |  |  |  |  |
| <b>SE+USR</b>                    | <b>ANALYSIS UNI</b>                                   | Covariance matrix<br>227.30<br>1.                                                                                            |  |  |  |  |  |  |  |
| <b>SUM</b><br><b>VRA</b>         | <b>MODEL</b>                                          | Matrix of correlations and variance ratios                                                                                   |  |  |  |  |  |  |  |
| <b>COR</b>                       | $FTX$ $G$                                             | 0.3995<br>1.                                                                                                    |  |  |  |  |  |  |  |
| <b>POOL</b>                      | <b>FIX S</b>                                          | Covariances & correlations with approximate sampling errors                                                                  |  |  |  |  |  |  |  |
| <b>PSEUPED</b><br><b>SMALL</b>   | <b>RAN</b> Animal NRM                                 | 2 COVS A 1 1<br>227,296<br>23,8547<br>0.40<br>vrat                                                                           |  |  |  |  |  |  |  |
| <b>SPECIAL</b>                   | <b>TRAIT Peso</b>                                     |                                                                                                    |  |  |  |  |  |  |  |
| <b>COVZER</b>                    | <b>END</b>                                            | ***** Estimates of phenotypic covariances                                                                                    |  |  |  |  |  |  |  |
| <b>WEIGHT</b>                    |                                                       | Covariance matrix                                                                                                    |  |  |  |  |  |  |  |
| <b>REPEAT</b><br><b>RPTCOV</b>   | <b>VAR</b> Animal 1                                   | 568.90<br>1.                                                                                                    |  |  |  |  |  |  |  |
| <b>CLONES</b>                    | 200.0                                                 | Covariances & correlations with approximate sampling errors                                                                  |  |  |  |  |  |  |  |
| <b>QTLEFF</b>                    |                                                       | 3 COVS T 1 1<br>568.897<br>15.6527                                                                                           |  |  |  |  |  |  |  |
| <b>SOCIAL</b><br><b>PENALTY</b>  | <b>VAR</b> error 1                                    | ======== end of file ==============================12-11-2014=                                                               |  |  |  |  |  |  |  |
| <b>VARIANCE</b>                  | 250.0                                                 |                                                                                                    |  |  |  |  |  |  |  |
| <b>RESIDUAL</b>                  | $\overline{4}$                                        | $\blacktriangleright$                                                                                                    |  |  |  |  |  |  |  |
| Análise: g1a9-uni28d *           |                                                       | Status: Processamento encerrado!<br>223, 222                                                                                 |  |  |  |  |  |  |  |

**Legenda**: 1 - nome do aplicativo alvo conectado; 2 - ativador do seletor de opções de execução; 3 - nome do arquivo de parâmetros; 4 - ativador de execução de análise; 5 - descritor da análise; 6 - abas indicadoras de saídas (resultados) disponíveis; 7 - nome do relatório selecionado. \* O exemplo é uma análise processada pelo aplicativo WOMBAT e catalogada sob o nome "g1a9-uni28d".

```
377 Figura 3 - Imagem da janela principal do Assistente de Execução do Guaiaca exibindo
```

```
378 exemplo de uso e destacando diversos componentes da interface genérica.
```
# **Aplicações e Exemplos**

*Aplicações configuradas*

 O Guaiaca foi configurado e testado visando estabelecer, inicialmente, dois ambientes integrados, reunindo o módulo Assistente de Execução e dois aplicativos alvos de análises estatísticas para estimação de componentes de (co)variância e consequentes parâmetros genéticos. Para esses ambientes, foram escolhidos os aplicativos WOMBAT e INTERGEN relativos, respectivamente, ao ajustamento de modelos lineares mistos com o uso da metodologia REML (Meyer, 2007) e à  implementação de modelos hierárquicos bayesianos com uso de métodos de Monte Carlo via Cadeias de Markov (Cardoso, 2008).

 Tanto os aplicativos alvos escolhidos quanto o Guaiaca foram instalados facilmente pelo simples ato de copiar seus programas e arquivos para os diretórios/pastas particulares escolhidos. As seguintes estruturas foram estabelecidas para cada aplicativo:

 a) WOMBAT - diretório '.\WOMBAT' contendo três itens - o arquivo executável 'wombat.exe', o arquivo com o manual de uso 'WombatManual.pdf' e a pasta 'Examples' com o conteúdo definido de acordo com as recomendações do manual (Meyer, 2014), baixados do site 'http://didgeridoo.une.edu.au/km/wombat.php';

 b) INTERGEN - diretório '.\INTERGEN' contendo três itens - o arquivo executável 'intergen1.2.exe', o arquivo com o manual de uso 'Manual Intergen v1-2.pdf' e a pasta 'Exemplos' com o conteúdo definido de acordo com as recomendações indicadas no manual do aplicativo (Cardoso, 2008), baixados do site 'http://www.cppsul.embrapa.br/estaticos/produtoseservicos/english.php';

 c) GUAIACA - diretório '.\GUAIACA' para manter a estrutura e os componentes representados na Figura 4, ou seja, os arquivos executáveis, de configuração e de documentação da ferramenta, uma pasta de trabalho (WorkDir), onde ocorre o processamento do aplicativo alvo em execução (pode ser única ou uma específica para cada aplicativo), uma pasta (opcional) para manutenção dos arquivos que compõem o kit de instalação, uma pasta de configuração para definição de cada ambiente integrado com os aplicativos alvos, uma pasta para catalogação de projetos (coleções de dados e relatórios de análises realizadas).

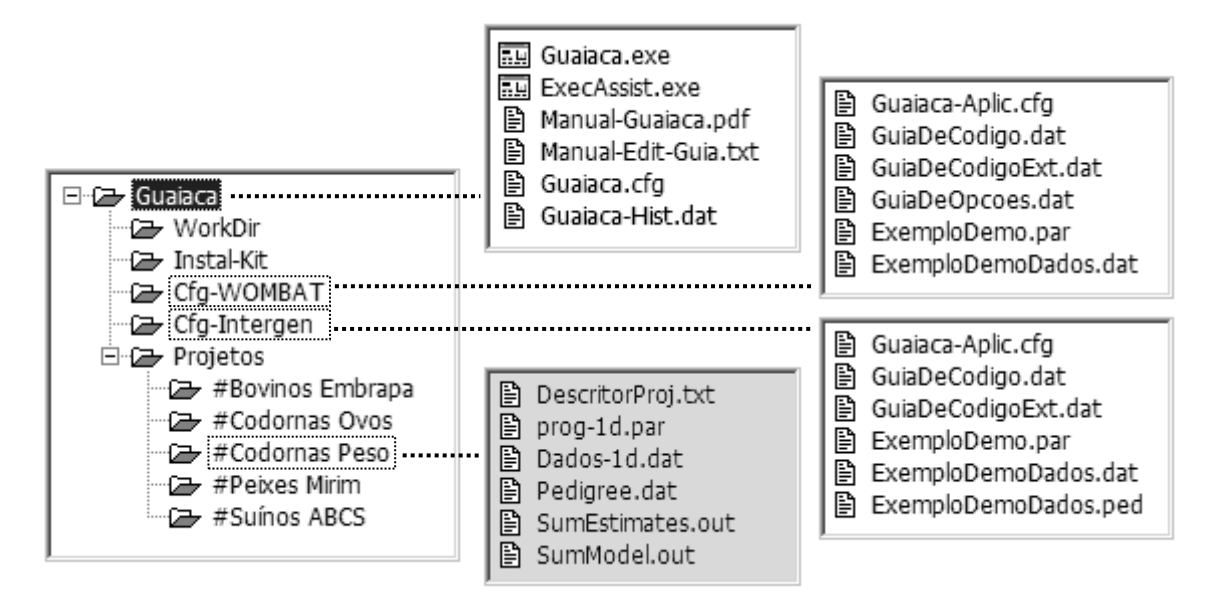

**Legenda**: À esquerda, a estrutura de pastas associadas ao diretório da instalação, incluindo a pasta Projetos, como local sugerido para catalogação de dados e relatórios de análises de projetos do pesquisador; ao centro e acima, os arquivos do diretório de instalação; à direita, conteúdos dos diretórios de configuração dos ambientes integrados entre o Guaiaca e os dois aplicativos alvos escolhidos; ao centro e abaixo, um exemplo de conteúdo da pasta associada a um projeto catalogado.

 Figura 4 - Estrutura hierárquica da instalação completa do Guaiaca associado a dois aplicativos alvos a partir de um local escolhido.

# *Exemplos de configurações de aplicativos alvos*

 A Figura 5 apresenta uma visualização parcial dos conteúdos dos arquivos de configuração utilizados para conectar a interface genérica com os programas WOMBAT e INTERGEN. Está suposto que esses programas foram instalados, respectivamente, na pasta "WOMBAT" da unidade "e:" e na pasta "INTERGEN" da unidade "e:", e que o Guaiaca foi instalado em pasta de mesmo nome também na unidade "e:" . Há duas formas de estabelecer os ambientes integrados dos aplicativos alvos com o Guaiaca: ambientes isolados ou ambientes totalmente integrados. Na primeira, são constituídas duas instâncias específicas do Guaiaca com bancos de análises realizadas independentes. A segunda é baseada em uma única instância do Guaiaca, centralizando o histórico de todas as análises realizadas no único banco de dados e alternando os

ambientes integrados, conforme a necessidade. Esta é a forma preferencial para os casos

- 427 similares ao experimentado, onde o pesquisador usa diferentes metodologias de análise,
- 428 representadas por diferentes aplicativos (WOMBAT e INTERGEN), em um mesmo
- 429 contexto de pesquisa.

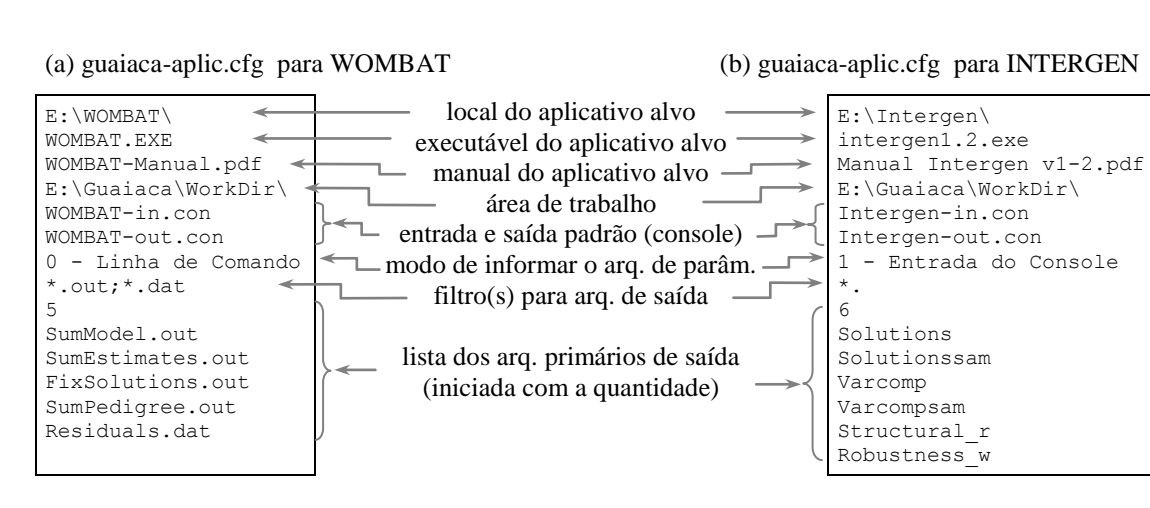

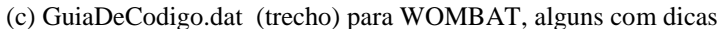

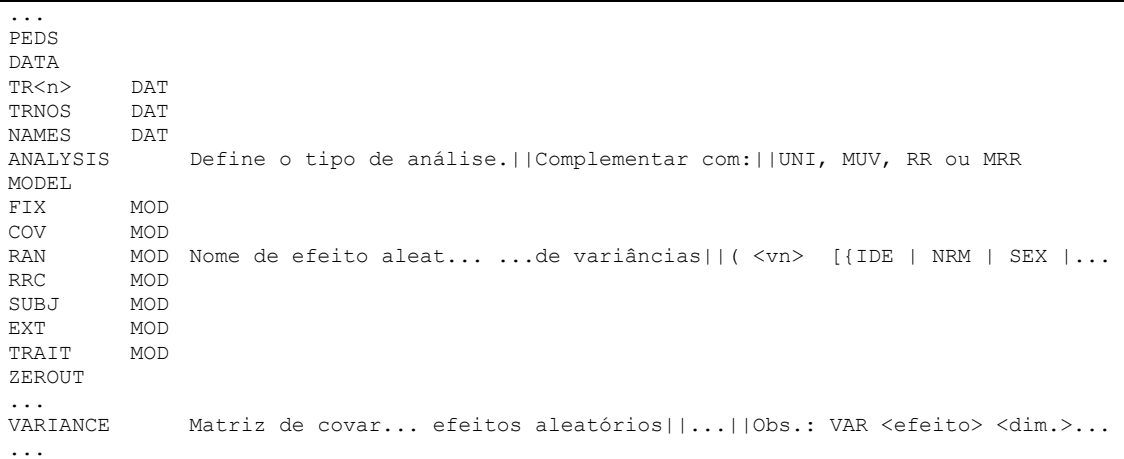

(d) GuiaDeOpcoes.dat (trecho) para WOMBAT, com descrição

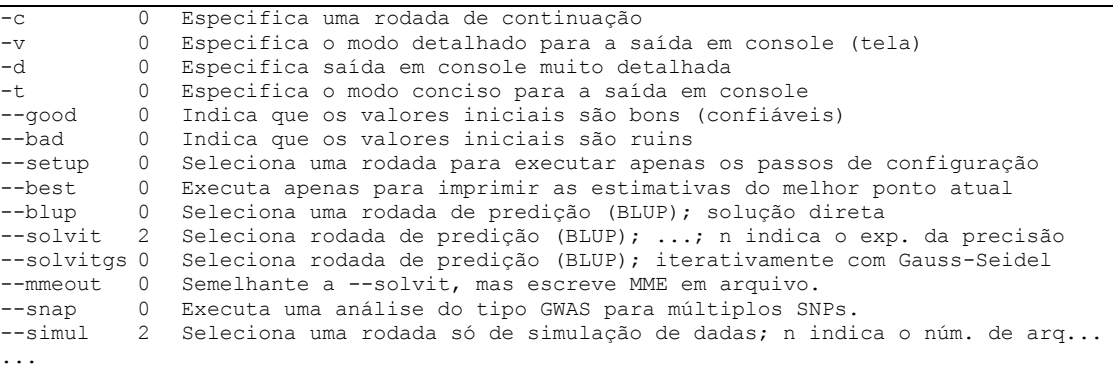

431 Figura 5 - Exemplos de arquivos de configuração para vinculação entre a interface e

- 432 dois aplicativos alvos (a) e (b) e trechos dos arquivos de guias de código (c)
- 433 e de opções (d) da interface para um dos aplicativos vinculados.

#### *Catálogo histórico de análises*

 Os descritores das análises realizadas são mantidos em um banco de dados que representa o Histórico de Análises. A partir deste histórico, é possível recuperar e acessar com facilidade as análises anteriormente planejadas e/ou realizadas e visualizar todos os seus arquivos de entrada, saída e parâmetros, reproduzindo o estado da interface correspondente ao ato da tarefa. Na própria lista de seleção para abertura de uma análise catalogada é possível navegar e obter uma dica (descrição pop-up) com um resumo imediato de cada descritor, sem precisar abrir a análise. Para cada instalação da ferramenta, um único histórico é criado - arquivo Guaiaca-Hist.dat - independentemente do número de aplicativos alvos vinculados (Figura 4). O aplicativo alvo utilizado para uma análise é identificado no descritor correspondente. O acesso ao histórico, para navegação e seleção de uma análise catalogada, é realizado via controle específico na janela principal da interface, conforme mostrado na Figura 6.

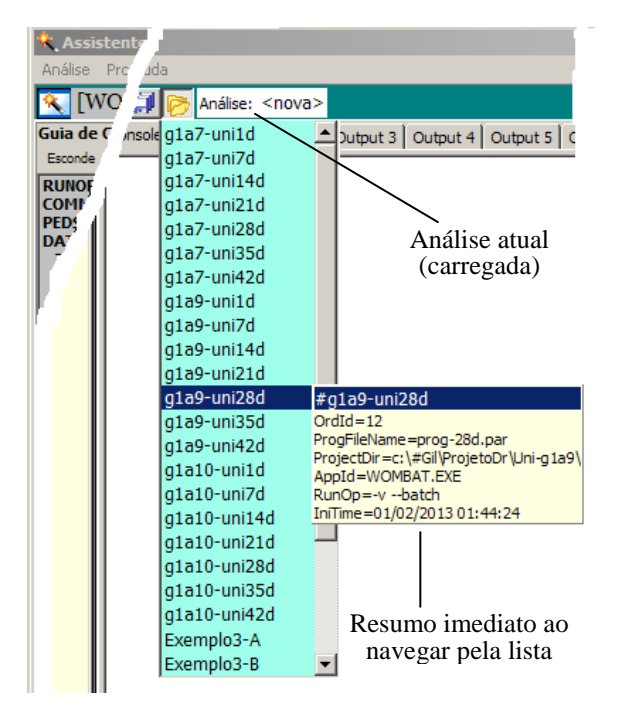

 Figura 6 - Janela principal (recorte) durante operação de seleção de uma análise já realizada e catalogada no histórico.

 Qualquer análise de dados, neste contexto, inicia pela criação de um descritor, mesmo que seu resultado venha a ser desprezado (não salvo). Inicialmente, o usuário fornece as informações de preparação para a análise. Na medida em que esta se desenvolve, as informações complementares são adicionadas automaticamente ao descritor. É possível também incluir comentários ou observações do analista sobre as condições e/ou resultados da análise para registro e futura discussão ou apreciação. A

estrutura de dados correspondente ao descritor é formada pelos seguintes atributos:

a) informações fornecidas ou confirmadas pelo pesquisador:

- nome dado à análise (identificação única);

- lista com os nomes dos arquivos de dados;

- nome do arquivo de parâmetros ou programa;

 - indicadores de modo de operação (arquivo de parâmetros protegido contra alteração, pasta única para dados e resultados, salvamento integral de arquivos resultantes ou apenas os relevantes);

- nome da pasta de projeto (onde a pasta da análise será incluída);

- nome da pasta de localização dos arquivos de dados (se indicador de pasta

única estiver desligado);

- observações e comentários, podendo incluir identificação do analista;

b) informações geradas e atualizadas pela ferramenta:

- número de ordem da análise no histórico;

- nome do aplicativo alvo;

- opções de execução do aplicativo alvo (opções de linha de comando);

 - sumário de execução da análise (número de execuções cumulativas, data e hora de início e término da última execução cumulativa, tempo total acumulado, estado

da última execução).

 A visualização do descritor de uma análise na janela correspondente é ativada a partir de controles disponíveis na janela principal da interface. Sua composição visual (Figura 7) distribui os atributos em três grupos: descrição, anotações e execução.

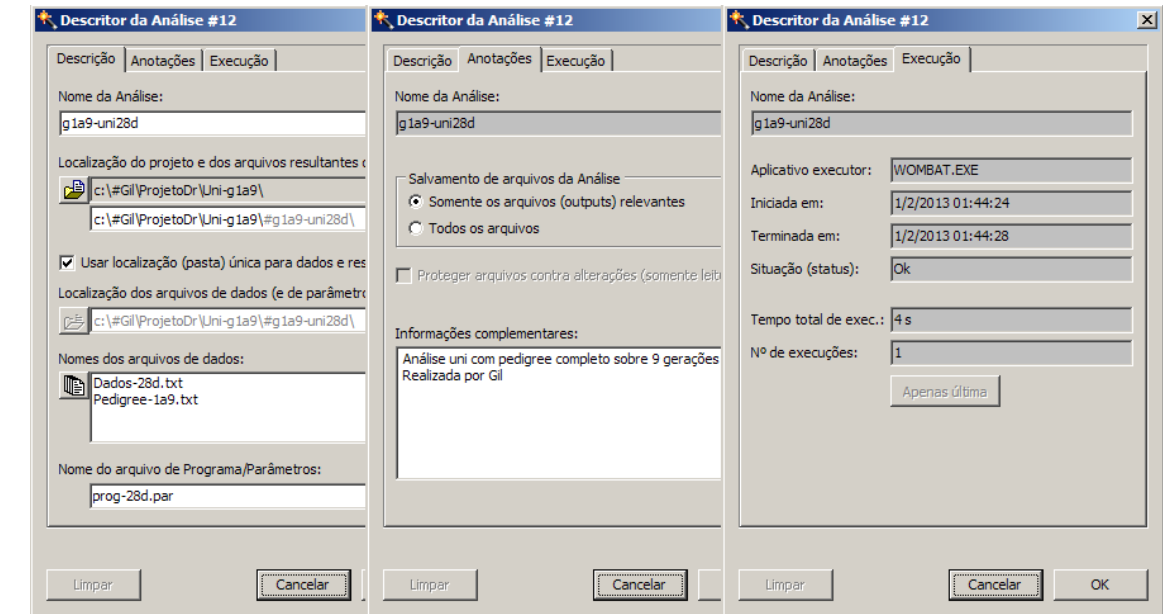

 Figura 7 - Janela do descritor da análise atual e seus três grupos de atributos (recortes sobrepostos).

*Testes*

 As funções de entrada de dados foram testadas de forma simulada e a campo por meio de procedimentos operacionais correspondentes às etapas de coleta de dados dos experimentos com codornas realizados no LEEZOO - Laboratório de Experimentação e Ensino Dr. Renato Rodrigues Peixoto, do Departamento de Zootecnia/UFPel.

 Um conjunto de dados de codornas referentes às avaliações de peso corporal, constituídos por 5.726 registros compostos por 19 campos, foi utilizado para os testes das funções de manipulação de dados, tanto para reorganização de estrutura, quanto para reordenações diversas e visualizações seletivas (filtragens). Os dados coletados em banco de dados, na forma convencional de registro único de informações sobre cada indivíduo, foram reagrupados e convertidos em texto para obter, na sua integralidade ou

 na forma de extratos, os conjuntos de dados necessários e preparados para análises através dos aplicativos WOMBAT (Meyer, 2007, 2014) e INTERGEN (Cardoso, 2008). A eficácia e a eficiência das funções de ordenação e reorganização do módulo Assistente de Dados foram também comprovadas com um banco de dados mais extenso. Para isso, foi usado um conjunto de dados genealógicos, reprodutivos e de testagem de suínos formado por mais de 650.000 registros de animais compostos por mais de 50 campos de dados, gentilmente cedidos pela Associação Brasileira de Criadores de Suínos.

 Diversas análises uni e multicaracterísticas foram realizadas com os dados de codornas e os aplicativos alvos configurados, mediante o uso da interface Assistente de Execução. Essas análises foram catalogadas e revisitadas posteriormente com o auxílio da interface para localização, visualização e reexecução com parâmetros ou dados alterados. Os testes realizados demonstraram que: (a) os resultados das análises e o tempo para a sua obtenção não sofrem interferência do processamento da interface; (b) a interface proporciona maior grau de usabilidade dos aplicativos alvos, facilitando ao usuário pesquisador a manipulação e o uso de suas estruturas de entrada e de saída de forma imediata e simultânea. Algumas das informações sobre um desses exemplos são destacadas em ilustrações neste texto (Figura 3 e Figura 7).

#### **Estágio Atual e Disponibilidade**

 A ferramenta Guaiaca foi modelada como um "cinto de utilidades" do pesquisador para a manipulação e análise de dados. Apresenta uma interface gráfica de usuário genérica e configurável para cada aplicativo específico de análise de dados, segundo as preferências do usuário. O desenvolvimento da ferramenta continua sendo realizado. A versão 1.0 Beta deste aplicativo já está disponível de forma gratuita para a comunidade

 científica e para desenvolvedores que desejarem experimentar ou agregar sua interface genérica com outros aplicativos científicos. Ele pode ser baixado (*download*) da página do Guaiaca na internet (http://www.ufpel.edu.br/~gil.medeiros/guaiaca). No estágio atual, o pacote inclui os programas, a documentação, exemplos de arquivos de configuração para uso combinado com os aplicativos alvos experimentados e o instalador do mecanismo de software que implementa o acesso ao ambiente de banco de dados. Os aplicativos alvos desejados devem ser obtidos em seus *Websites* oficiais ou outros meios previstos. A documentação incluída no pacote contém orientação para a obtenção dos aplicativos alvos experimentados em conjunto com a interface genérica.

 O Guaiaca também pode ser útil como ferramenta complementar a aplicativos que possuam GUI própria. Neste caso, as suas funcionalidades podem ser usadas sem qualquer vinculação com um aplicativo alvo.

 Para a instalação do software, basta descompactar o arquivo baixado e seguir as orientações que acompanham o pacote. As tarefas necessárias são: criar as pastas indicadas no ambiente de trabalho do usuário, copiar os arquivos obtidos para essas pastas e instalar o recurso motor do banco de dados.

#### *Programas*

 Nesta versão inicial, exclusivamente para sistema operacional Windows, Guaiaca é liberado na forma de dois módulos executáveis produzidos para arquitetura de 32 bits. Esses módulos correspondem ao Assistente de Dados e ao Assistente de Execução, que poderão constituir ambientes de operação distintos, se desejável, ou um único ambiente integrado.

 A ativação do aplicativo alvo pela interface é realizada através da criação de um processo separado do sistema operacional.

 A execução da maioria das funções do Assistente de Dados é dependente da instalação do mecanismo de acesso ao ambiente de banco de dados.

#### *Documentação*

 Dois tipos de documentos são disponíveis para a orientação do usuário: Manual do Uso do Guaiaca, em PDF, e documentos de orientação para personalização da interface genérica. A personalização refere-se à vinculação entre a interface e o aplicativo alvo e à preparação dos Guias de Código e de Opções. Estes documentos são acessíveis diretamente na interface gráfica do Guaiaca a partir do menu de Ajuda.

 O manual do aplicativo alvo, se disponível, também pode ser acessado a partir do menu de Ajuda do Guaiaca, desde que isto seja informado na configuração da conexão do Assistente de Execução com o aplicativo alvo. Também é possível selecionar e conectar na interface gráfica algum exemplo consolidado de uso do aplicativo alvo. Isto facilita a demonstração exploratória dos recursos da interface e suas vantagens para visualizar, compreender e explorar os métodos, técnicas e modelos implementados pelo aplicativo alvo.

#### *Funcionalidades a serem incorporadas no futuro*

 Pretende-se dar continuidade ao desenvolvimento do Guaiaca para consolidar os componentes funcionais já definidos e incluir diversas ferramentas ou funcionalidades complementares. Dentre elas, destaca-se: captura automática de dados a partir de dispositivos eletrônicos (balanças, por exemplo); transformações sobre dados, gerando novas estruturas e/ou variáveis; instalação para idiomas alternativos; codificação alternativa e equivalente para comandos/códigos (sinônimos com abreviações ou outros idiomas); importação e tratamento implícito de outros formatos de armazenamento de dados (atualmente só o formato de banco de dados é tratado diretamente e a conversão de/para texto é feita de forma explícita via função de Manipulações/Reorganizar);  geração de gráficos; ampliação da interface genérica com assistentes específicos para aplicativos alvos, visando a geração automática de arquivos de parâmetros (programas); inclusão de novas informações complementares no descritor de análise; detalhamento de critérios para busca de análises catalogadas; funções auxiliares de uso comum em análise de dados relativos ao melhoramento genético de animais, tais como o cálculo de

coeficientes de endogamia em populações alvos de seleção.

- 
- 

**Agradecimentos**

Ao CNPq pela concessão de financiamento via Edital Universal, permitindo a

manutenção da linhagem de codornas de corte, fonte primária de dados que foi

determinante da motivação para esse projeto.

### **Referências**

- BOLDMAN, K.G.; KRIESE, L.A.; Van VLECK, L.D. et al. **A manual for use of MTDFREML. A set of programs to obtain estimates of variance and covariance**. Lincoln: USDA/ARS, 1993. 120p.
- CARDOSO, F.F. **Manual de utilização do programa INTERGEN – Versão 1.0 em estudos de genética quantitativa animal**. Bagé: Embrapa Pecuária Sul, 2008. 74p. (Documentos, 74) ISSN 1982-5390
- CRUZ, C.D. GENES a software package for analysis in experimental statistics and quantitative genetics. **Acta Scientiarum. Agronomy**, v. 35, n. 3, p.271-276, 2013.
- DELWICHE, L.D.; SLAUGHTER, S.J. **The Little SAS Book: A Primer**. 5a. ed. Cary, NC: SAS Institute Inc, 2012.
- DIONELLO, N.J.L.; CORREA, G.S.S.; SILVA, M.A. et al. Estimativas da trajetória genética do crescimento de codornas de corte utilizando modelos de regressão aleatória. **Arquivo Brasileiro de Medicina Veterinária e Zootecnia**, v.60, n.2, p. 454-460, 2008.
- FERREIRA, D.F. **Estatística Computacional em Java**. 1. ed. Lavras: Ed. UFLA, 2013. v. 1. 695p.
- GARRICK, D.J.; SAATCHI, M. Opportunities and challenges for genomic selection of beef cattle. **Revista Brasileira de Zootecnia**, v.40, p.310-316, 2011. ISSN 1806- 9290.
- GILMOUR, A.R.; GOGEL, B.J.; CULLIS, B.R.; THOMPSON, R. **ASReml User Guide Release 3.0**. VSN International Ltd, Hemel Hempstead, HP1 1ES, UK, 2009. Disponível em: <http://www.vsni.co.uk>. Acesso em: 24 nov. 2014.
- LEGARRA, A.; AGUILAR, I.; MISZTAL, I. A relationship matrix including full pedigree and genomic information. **Journal of Dairy Science**, v.92, n.9, p.4656- 4663, 2009.
- MADAN, A.; DUBEY, S.K. Usability evaluation methods: a literature review. **International Journal of Engineering Science and Technology**, v.4, n.2, p.590- 599, 2012.
- MEYER, K. DFREML A set programs to estimate variance components under an individual animal model. **Journal of Dairy Science**, v.71, suppl. 2, p.33-34, 1988.
- MEYER, K. WOMBAT A tool for mixed model analyses in quantitative genetics by restricted maximum likelihood (REML). **Journal of Zhejiang University SCIENCE B**, v.8, n.11, p.815–821, 2007.
- MEYER, K. **WOMBAT - a program for mixed model analyses by restricted maximum likelihood**. User Notes. Armidale, Australia: Animal Genetics and Breeding Unit, University of New England, 2006-2014. 107p. Disponível em: <http://didgeridoo.une.edu.au/km/download.php?file=WombatManual.pdf>.
- Acesso em: 18 mar. 2015.
- MISZTAL, I; TSURUTA, S.; LOURENÇO, D. et al. **Manual for BLUPF90 family of programs**. Athens, USA: University of Georgia, 2014. Disponível em: <http://nce.ads.uga.edu/wiki/doku.php>. Acesso em: 24 nov. 2014.
- RESENDE, M.D.V. **Selegen-Reml/Blup : Sistema Estatístico e Seleção Genética Computadorizada via Modelos Lineares Mistos**. 1. ed. Colombo: Embrapa Florestas, 2007. 360p .
- SAS INSTITUTE INC. **SAS 9.3 Companion for Windows**. Cary, NC: SAS Institute Inc, 2010.

# **3 Artigo 2: Comparação de enfoque bayesiano em relação à metodologia clássica para estudo de evolução e tendências dos parâmetros genéticos de codornas de corte ao longo de várias gerações**

Este artigo está apresentado conforme as normas do periódico a que será submetido. As páginas seguintes deste capítulo (45 a 61) equivalem às páginas do artigo, numeradas junto à margem inferior, independentemente deste contexto. A numeração contínua convencional, utilizada para os índices, está indicada em baixa intensidade junto à margem superior.

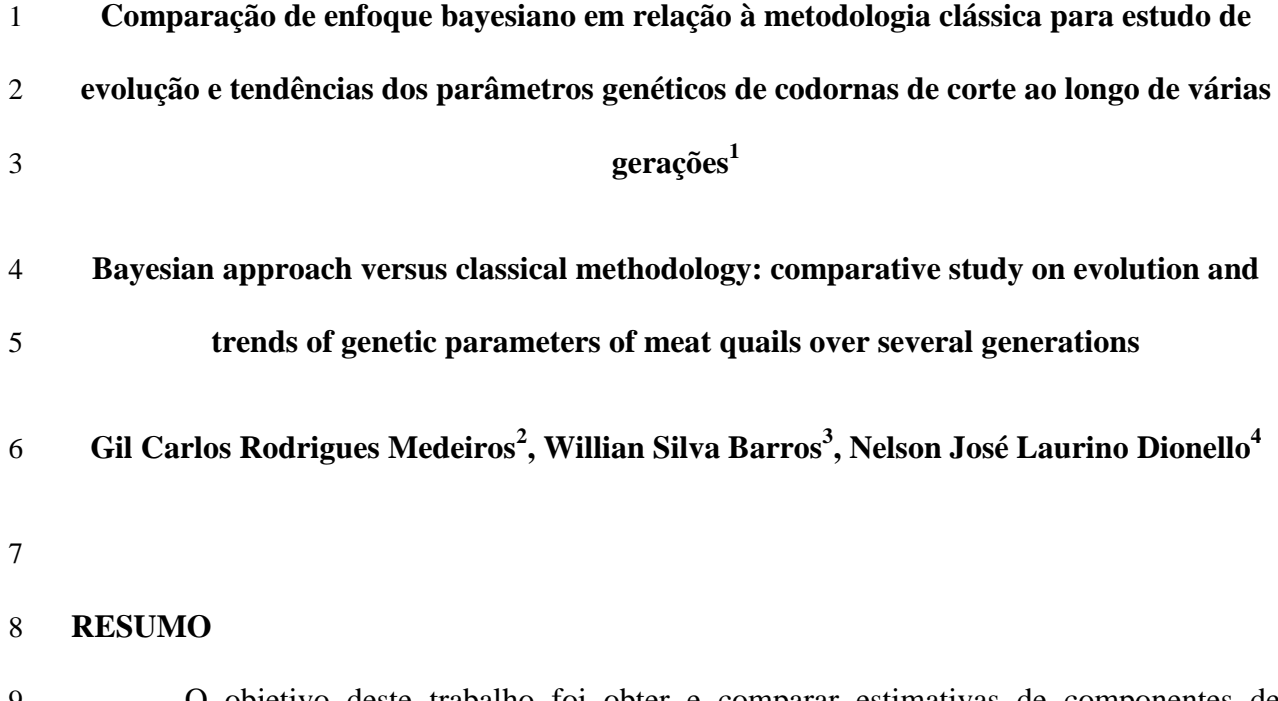

 O objetivo deste trabalho foi obter e comparar estimativas de componentes de variância e herdabilidades usando duas abordagens - clássica e bayesiana - através de análises unicaracterísticas de dados de peso corporal de 5726 codornas de corte. Os dados referem-se a pesagens individuais dos animais, realizadas semanalmente do nascimento aos 42 dias, registradas juntamente com as informações de *pedigree* para 10 gerações em processo de seleção pelo peso aos 42 dias. Efeitos fixos de geração e sexo foram incluídos em um modelo animal simples junto aos efeitos aleatórios genético aditivo e residual. Foi analisado o comportamento dos parâmetros genéticos das populações cumulativas da 7ª à 10ª gerações. Para a abordagem clássica (Máxima Verossimilhança Restrita) foi usado o software WOMBAT e para a bayesiana (com Métodos de Monte Carlo via Cadeias de Markov e amostragem de Gibbs) foi adotado o software INTERGEN. A nova ferramenta GUAIACA foi usada para integrar esses recursos a uma interface amigável e a recursos de manipulação de dados e análises. As duas abordagens produzem resultados extremamente similares. As

l

Projeto financiado pelo CNPq - processo nº 484626/2007-8.

 Doutorando do Programa de Pós-Graduação em Zootecnia - UFPel, Brasil. Docente do Centro de Engenharias - UFPel. e-mail: gil.medeiros@ufpel.edu.br.

Docente do Departamento de Matemática e Estatística - UFPel, Brasil. e-mail: willian.barros@ufpel.edu.br.

 Docente do Departamento de Zootecnia - FAEM - UFPel, Brasil. Pesquisador do CNPq. e-mail: dionello@ufpel.edu.br.

 estimativas de herdabilidades com o grupo completo das 10 gerações, para cada idade, são respectivamente 0,49, 0,31, 0,28, 0,33, 0,38, 0,46 e 0,39. Estes valores apresentam uma leve redução entre a 7ª e a 10ª gerações, para todas as idades. Fica evidenciado que, após os primeiros dias de vida, a maior herdabilidade para peso corporal das codornas de corte ocorre em idade próxima aos 35 dias. A abordagem clássica, mais simples e rápida, é suficiente para a obtenção de boas estimativas dos parâmetros, nas condições testadas.

 **Palavras-chave:** herdabilidade, componentes de variância, modelos mistos, amostragem de Gibbs, REML.

#### **ABSTRACT**

 The aim of the present study was to acquire and to compare the estimates of variance components and heritability employing two approaches - classic and bayesian - through univariate analyses for body weight of 5726 meat quails. The data refer to individual weights accomplished weekly from birth to 42 days, that were recorded with the pedigree info for 10 generations of selection process by the weight at 42 days. Fixed effects for generation and sex were included into a simple animal model together with the genetic and residual random effects. It was analyzed the behavior of genetic parameters into cumulative populations from  $7<sup>th</sup>$  to  $10<sup>th</sup>$  generations. For the classic approach (Restricted Maximum Likelihood) it was used the WOMBAT software and for the bayesian approach (with Markov Chain Monte Carlo method and Gibbs sampling) it was chosen the INTERGEN software. The new tool GUAIACA was accessed with the aim of combine those applications to a friendly user interface and to data manipulation features and to data analysis organization feature. Both approaches produce very similar results. Heritability estimates of complete set with 10 generations, for each age, are respectively 0.49, 0.31, 0.28, 0.33, 0.38, 0.46 and 0.39. These 45 values have a slight reduction between the  $7<sup>th</sup>$  and  $10<sup>th</sup>$  generation, for each age. It is demonstrated that after the first few days of life, the best heritability for body weight of quails  occurs near to 35 days old. The classic approach, easiest and fastest, is efficient obtaining good estimates of the parameters, under the conditions tested.

**Key words:** heritability, variance components, mixed models, Gibbs sampler, REML.

# **INTRODUÇÃO**

 Os parâmetros genéticos e a herdabilidade dos pesos corporais de animais são estudados e estimados há vários anos com o uso de metodologias tradicionais, tais como o uso de modelo animal e a aplicação de modelos de regressão aleatória (MRA) (DIONELLO et al., 2008). O método de máxima verossimilhança restrita (REML) tem sido largamente adotado nos processos de estimação relacionados ao melhoramento genético de animais (FALCÃO, 2009), para os quais a metodologia de modelos mistos assume fundamental importância por permitir a análise conjunta de efeitos fixos e aleatórios (HENDERSON, 1984). As aplicações dos métodos REML na análise de modelos de regressão aleatória para a seleção de animais tem seguido esta tendência, em especial, no melhoramento de codornas de corte (DIONELLO et al., 2008; 2009; BONAFÉ et al., 2008, 2011).

 O uso de modelos mistos, para a obtenção de estimadores e preditores, é fundamentado na execução de processos iterativos que se desenvolvem a partir de estimativas iniciais para os correspondentes parâmetros. O software WOMBAT (MEYER, 2007) tem sido bastante utilizado com este propósito e é disponível gratuitamente. Embora as vantagens do método REML - gerar estimativas não viesadas (BLUE / BLUP) e viabilizar a utilização de toda a informação disponível - a obtenção de componentes de (co)variância para estimação de herdabilidades, pela abordagem clássica de modelos mistos, apresenta algumas limitações, como a dificuldade de se estabelecer intervalo de confiança adequado para esse parâmetro.

 Alternativamente, uma das mais recentes tendências em termos de metodologias para a avaliação genética de animais é o uso do paradigma bayesiano. Sua concepção viabiliza a  valorização de conhecimento anterior sobre os parâmetros, via distribuições *a priori*, e a obtenção de estimativas pontuais e intervalos de credibilidade para as distribuições *a posteriori* dos parâmetros, independentemente de aproximações ou de normalidade pressuposta (SORENSEN & GIANOLA, 2002), o que representa uma vantagem para estes métodos (FALCÃO et al., 2009). A inferência bayesiana associada ao uso de técnicas de simulação relativamente simples, mas extremamente poderosas, como os métodos de Monte Carlo via Cadeias de Markov (MCMC) usando a amostragem de Gibbs, tornou-se altamente estimulada com a forte queda das limitações inerentes a sua aplicabilidade, em decorrência dos expressivos avanços das capacidades computacionais. HIDALGO et al. (2011) utilizaram a inferência bayesiana para estimar parâmetros genéticos relacionados à produção de ovos, considerando quatro linhagens de codornas. WINTER et al. (2006) usaram o mesmo paradigma na estimação de correlações genéticas e fenotípicas para características de desempenho ponderal de codornas de corte. Dentre os recursos de software que implementam esta metodologia, destaca-se o programa INTERGEN, desenvolvido e distribuído gratuitamente pela Embrapa Pecuária Sul (CARDOSO, 2008).

 Estes dois aplicativos, WOMBAT e INTERGEN, implementam os métodos correspondentes e estabelecem as interações com o usuário na forma de uma janela de texto via linhas de comando. Entretanto, a utilização destes recursos pode ser combinada com a ferramenta GUAIACA, criada especialmente para suprir uma interface gráfica amigável e criar um ambiente integrado que facilita a manipulação de dados e a organização de múltiplas análises, bem como as ações comparativas de diferentes metodologias.

 O objetivo deste estudo é obter e comparar as estimativas de componentes de variâncias e herdabilidades para codornas de uma linhagem de corte, selecionadas pelo peso aos 42 dias, após dez gerações de seleção, através das metodologias REML e inferência bayesiana, preliminarmente avaliadas por análises unicaracterísticas.

# **MATERIAL E MÉTODOS**

 Foram analisados os dados de peso corporal de codornas de uma população global de 10 gerações sucessivas de uma linhagem de corte em processo de seleção no Departamento de Zootecnia (DZ) da UFPel (DIONELLO et al., 2009). As pesagens individuais das 5726 aves avaliadas foram realizadas para sete idades, semanalmente, do nascimento aos 42 dias, as quais são referenciadas neste contexto por PC1, PC7, PC14, PC21, PC28, PC35 e PC42. Estes dados foram reunidos aos correspondentes registros de *pedigree*, mantidos desde a primeira geração, originada de uma população base constituída por 273 genótipos.

 A comparação dos parâmetros genéticos foi realizada com quatro grupos correspondentes às populações acumuladas da 1ª a 7ª, 1ª a 8ª, 1ª a 9ª e 1ª a 10ª gerações, utilizando-se as estimativas produzidas pelas duas abordagens - REML e bayesiana - para os componentes de variância e herdabilidade direta (no sentido restrito). O primeiro grupo é composto por 4617 animais (DIONELLO et al., 2012). Os demais são compostos pela reunião destes cumulativamente com as populações das gerações seguintes (8ª, 9ª e 10ª), respectivamente, compostas por 335, 410 e 364 animais. Os genitores de cada uma dessas gerações, foram selecionados na geração imediatamente anterior, pelo peso aos 42 dias, sendo 114 62 machos e 93 fêmeas, para a  $8^a$ , e 54 machos e 88 fêmeas, para a  $9^a$  e para a  $10^a$ , mantendo- se o coeficiente de endogamia (F) sob controle (60% dos animais não endogâmicos e coeficiente médio dos animais endogâmicos inferior a 3,2%, até a 10ª geração). Os objetos comparados foram os resultados das análises unicaracterísticas processadas para peso corporal em cada uma das sete idades estudadas. As análises foram concebidas considerando a aplicação de um modelo animal simples, que incluiu os efeitos fixos de geração e sexo e os efeitos aleatórios genéticos aditivos e residual, cuja expressão matricial é dada por

  $y = X\beta + Za + e$ ,  onde *y* representa o vetor de pesos corporais na idade considerada; *β* representa o vetor de efeitos fixos; *a* e *e* representam, respectivamente, os vetores de efeitos genéticos diretos e de resíduos (aleatórios); *X* e *Z* são as matrizes de incidência dos efeitos fixos e genéticos diretos, respectivamente.

126 Foi admitido que *y*, *a* e *e* tenham distribuição conjunta normal multivariada, na forma

127 
$$
\begin{bmatrix} y \\ a \\ e \end{bmatrix} \sim NMV \begin{bmatrix} X\beta \\ \phi \\ \phi \end{bmatrix} \begin{bmatrix} ZGZ' + R & ZG & R \\ GZ' & G & \phi \\ R & \phi & R \end{bmatrix}
$$

sendo,  $G = A \sigma_a^2$  e  $R = I_n \sigma_e^2$  $R = I_n \sigma_e^2$ , onde *A* é a matriz de coeficientes de parentesco,  $I_n$  é uma 128 129 matriz identidade,  $\sigma_a^2$  é a variância genética aditiva direta e  $\sigma_e^2$  é a variância residual.

130 A distribuição normal dos dados foi assumida, tanto para a aplicação do método 131 REML, como para a inferência bayesiana. Na análise bayesiana, como densidades *a priori*, 132 foram consideradas as pressuposições convencionais de informação vaga sobre os efeitos 133 fixos, *f(β)* constante, de normalidade para a distribuição dos efeitos aleatórios, sendo  $a | \sigma_a^2, A \sim N(0, A \sigma_a^2)$  e  $e | \sigma_e^2 \sim N(0, I_n \sigma_e^2)$  $e \mid \sigma_e^2 \sim N(0, I_n \sigma_e^2)$ , de normalidade e independência dos erros, 134 sendo  $y | \beta, a, \sigma_e^2 \sim NMV(X\beta + Za, I_n \sigma_e^2)$  $y | \beta, a, \sigma_e^2 \sim NMV(X\beta + \mathbb{Z}a, I_n \sigma_e^2)$ , e de distribuição qui-quadrado invertida para as 135 136 variâncias genética aditiva e residual.

 As referências tecnológicas adotadas nas análises de dados e estimação dos componentes de variância foram o software WOMBAT (MEYER, 2007; 2014), para a aplicação da metodologia REML, e o software INTERGEN (CARDOSO, 2008), para a inferência bayesiana com MCMC e amostragem de Gibbs. A preparação, a organização e a visualização dos dados, parâmetros e resultados das análises foram realizadas com o apoio dos recursos do Assistente de Dados e do Assistente de Execução (interface genérica) do 143 software GUAIACA, desenvolvido junto ao DZ/UFPel. A herdabilidade direta ( $h_d^2$ ) foi obtida

 da razão de variâncias do WOMBAT (sob REML) e por cálculo via planilha eletrônica com os componentes de variância do INTERGEN (sob a abordagem bayesiana).

 Para a amostragem de Gibbs (no INTERGEN), visando a inferência bayesiana, foram adotadas cadeias geradas com base nos seguintes argumentos: 11000 ciclos (total), 1000 ciclos iniciais descartados (aquecimento) e 10 ciclos de intervalo de amostragem (uso de uma amostra a cada 10 geradas). Foi considerado que este processo, gerando 1000 amostras dos componentes de variância para cada avaliação, representava um bom padrão para todas as comparações e atendia as necessidades, visto que boas estimativas seriam conhecidas *a priori* através da análise pela metodologia REML previamente executada. Entretanto, foram realizados diversos testes com variações destes argumentos (número de ciclos) visando confirmar a adequação do dimensionamento escolhido. Para esses testes foi utilizado o conjunto de dados da característica de menor cardinalidade - PC42 - referente às 10 gerações.

 Para estabelecer uma comparação dos tempos de execução, foram adotados os seguintes critérios: todas as análises executadas no mesmo sistema computacional, mantendo carga de tarefas do sistema operacional de forma similar durante todos os eventos de execução das análises; todas as análises ativadas sob controle do software GUAIACA, com registros de tempo de início e fim de processamento; medidas de tempo tomadas com a precisão de segundos (usando a aproximação convencional). O sistema computacional adotado foi um computador pessoal com processador Intel Core i3, memória de 4 GB e sistema operacional Windows 7, utilizando apenas um dos quatro núcleos do processador para a execução de cada análise.

# **RESULTADOS E DISCUSSÃO**

 Os testes realizados para a escolha do dimensionamento da amostragem de Gibbs (Tabela 1) mostraram que a herdabilidade permanece praticamente inalterada, quando se

 aplica diferentes valores para o número de ciclos, mantendo-se o período de aquecimento e o intervalo de aproveitamento de amostras, respectivamente em 1000 e 10 ciclos. Mesmo ao aplicar alterações mais expressivas, mudando-se os três argumentos, com maior número de ciclos e redução do número de amostras utilizadas, resultados muito semelhantes são obtidos. Desta forma, considera-se razoável a adoção dos argumentos escolhidos previamente para todas as análises, mesmo que a última alternativa testada apresente resultados mais próximos dos determinados pela abordagem clássica (REML), realizada previamente para estes testes. A expressiva diferença de custo (tempo computacional) envolvido na amostragem hiperdimensionada, da ordem de 35 minutos, comparado com os 8 minutos necessários para uma amostragem nos termos adotados, é um fator que empurra aquela abordagem para os casos em que uma precisão mais elevada seja fundamental.

 Tabela 1 - Resultados (estimativas dos parâmetros genéticos) dos testes de dimensionamento da amostragem de Gibbs para as cadeias MCMC via INTERGEN com os dados ponderais dos animais de 10 gerações para a característica PC42

| REML <sup>*</sup> |               |        | <b>Bayesiana</b> |              |        |  |  |
|-------------------|---------------|--------|------------------|--------------|--------|--|--|
|                   |               |        |                  |              |        |  |  |
|                   |               |        |                  |              |        |  |  |
|                   | 6000          | 8500   | 11000            | 21000        | 50000  |  |  |
|                   | 20000<br>1000 |        |                  |              |        |  |  |
|                   | 100<br>10     |        |                  |              |        |  |  |
| 430,22            | 443,67        | 442.64 | 439,68           | 444,15       | 431,56 |  |  |
| 687,08            | 677,37        | 677,82 | 679,29           | 677,12       | 684,94 |  |  |
| 0.385             | 0,396         | 0,395  | 0,393            | 0,396        | 0,387  |  |  |
|                   |               |        |                  | 4499<br>4727 |        |  |  |

Tempo de processamento 2 s 4 min 7 s 5 min 47 s 7 min 56 s 14 min 19 s 34 min 18 s \* Os resultados obtidos por REML (via WOMBAT) são apresentados como referência para comparação.

 Tomando como referência o grupo completo formado pelas 10 gerações, são apresentadas na Tabela 2 as estatísticas descritivas relativas aos resultados da análise bayesiana. Aqui comprova-se o bom dimensionamento do número de amostras para todas as 188 características avaliadas, visto que: as variâncias das amostras  $(\sigma_k^2)$  das herdabilidades estimadas são muito baixas e suas medianas e médias são iguais; as medianas e médias das amostras dos componentes de variância são quase iguais. Os correspondentes coeficientes de 198

199 Tabela 2 - Estatísticas descritivas dos componentes de variância e de herdabilidades obtidos 200 por análise bayesiana através de MCMC para pesos corporais de 1 a 42 dias em 10 201 gerações de codornas

| Caracte-    | Parâ-                                                  | Média  | Mediana | $\overline{\sigma}_k^2$ | Desvio | <b>CV</b>      | Mínimo | Máximo | $\overline{IC}^*$ 95% |
|-------------|--------------------------------------------------------|--------|---------|-------------------------|--------|----------------|--------|--------|-----------------------|
| rística     | metro                                                  |        |         |                         | Padrão | (%)            |        |        |                       |
|             | $\sigma^2_{\ a}$                                       | 0,53   | 0,53    | 0,0007                  | 0,03   | 5              | 0,45   | 0,62   | $(0,53 - 0,53)$       |
| PC1         | $\sigma_{\scriptscriptstyle e}^{\scriptscriptstyle 2}$ | 0,56   | 0,56    | 0,0003                  | 0,02   | 3              | 0,51   | 0,62   | $(0,56 - 0,56)$       |
|             | $h^2_{d}$                                              | 0,48   | 0,48    | 0,0003                  | 0,02   | 4              | 0,43   | 0,55   | $(0,483 - 0,485)$     |
|             | $\sigma^2_{\ a}$                                       | 13,11  | 13,06   | 1,8439                  | 1,36   | 10             | 9,12   | 18,38  | $(13,03 - 13,20)$     |
| PC7         | $\pmb{\sigma}^{\mathcal{2}}{}_{e}$                     | 29,28  | 29,28   | 0,9712                  | 0,99   | 3              | 26,34  | 32,93  | $(29,21 - 29,34)$     |
|             | $h^2_{d}$                                              | 0,31   | 0,31    | 0,0008                  | 0,03   | 9              | 0,22   | 0,40   | $(0,307 - 0,311)$     |
|             | $\sigma^2_{\ a}$                                       | 51,97  | 51,78   | 40,2286                 | 6,34   | 12             | 36,62  | 76,36  | $(51, 58 - 52, 36)$   |
| PC14        | $\sigma_{e}^{2}$                                       | 132,33 | 132,42  | 21,7492                 | 4,66   | $\overline{4}$ | 118,11 | 146,92 | $(132,05 - 132,62)$   |
|             | $h^2_{d}$                                              | 0,28   | 0,28    | 0,0009                  | 0,03   | 11             | 0,20   | 0,38   | $(0,280 - 0,283)$     |
|             | $\sigma^2_{\ a}$                                       | 122,18 | 121,57  | 211,9820                | 14,56  | 12             | 84,86  | 169,79 | $(121, 27 - 123, 08)$ |
| PC21        | $\pmb{\sigma}^2_{\phantom{2}e}$                        | 252,49 | 252,62  | 99,7981                 | 9,99   | $\overline{4}$ | 221,66 | 284,92 | $(251,87 - 253,11)$   |
|             | $h^2_{d}$                                              | 0,33   | 0,33    | 0,0011                  | 0,03   | 10             | 0,24   | 0,42   | $(0,324 - 0,328)$     |
|             | $\sigma^2_{\ a}$                                       | 228,43 | 227,57  | 697,6571                | 26,41  | 12             | 161,61 | 310,62 | $(226,80 - 230,07)$   |
| <b>PC28</b> | $\sigma_{e}^{2}$                                       | 377,95 | 377,76  | 286,0394                | 16,91  | $\overline{4}$ | 328,44 | 430,06 | $(376,91 - 379,00)$   |
|             | $h^2_{d}$                                              | 0,38   | 0,38    | 0,0013                  | 0,04   | 10             | 0,28   | 0,47   | $(0,374 - 0,378)$     |
|             | $\sigma^2_{\ a}$                                       | 376,58 | 376,65  | 1526,1524               | 39,07  | 10             | 279,39 | 493,12 | $(374, 16 - 379, 00)$ |
| PC35        | $\pmb{\sigma}^2_{\phantom{2}e}$                        | 428,80 | 428,69  | 534,1045                | 23,11  | 5              | 360,13 | 498,83 | $(427, 37 - 430, 23)$ |
|             | $h^2_{d}$                                              | 0,47   | 0,47    | 0,0014                  | 0,04   | 8              | 0,36   | 0,57   | $(0,464 - 0,469)$     |
|             | $\sigma^2_{\ a}$                                       | 439,68 | 438,24  | 3346,5762               | 57,85  | 13             | 295,30 | 626,78 | $(436, 10 - 443, 27)$ |
| <b>PC42</b> | $\pmb{\sigma}^{\mathcal{2}}{}_{e}$                     | 679,29 | 680,02  | 1300,7708               | 36,07  | 5              | 549,85 | 780,70 | $(677, 05 - 681, 52)$ |
|             | $h^2_{d}$                                              | 0,39   | 0,39    | 0,0018                  | 0,04   | 11             | 0,27   | 0,53   | $(0,389 - 0,395)$     |

202  $\overline{\sigma}_{k}^{2}$ : variância das amostras do parâmetro k, onde k é um dos parâmetros  $\sigma_{a}^{2}$  (variância genética aditiva direta), 203 *d*<sup>2</sup><sub>e</sub> (variância residual) ou *h*<sup>2</sup><sub>d</sub> (herdabilidade direta); CV: coeficiente de variação; IC: intervalo de credibilidade. 204

205 Os componentes de variância e as correspondentes herdabilidades obtidos para as 56 206 análises realizadas estão apresentados na Tabela 3. Para cada uma das 28 análises com 207 correspondência nas duas abordagens - clássica (via WOMBAT) e bayesiana (via

208 INTERGEN) - são destacadas a variância genética aditiva ( $\sigma_a^2$ ), a variância residual ( $\sigma_e^2$ ), a 209 variância fenotípica ( $\sigma_p^2$ ) e a herdabilidade direta ( $h_d^2$ ) e são indicadas as quantidades de dados disponíveis para cada idade de pesagem. Observe-se que as informações de *pedigree* são disponíveis para quase a totalidade dos animais das populações consideradas. Pode ser observado, pelas correspondências entre as colunas REML e bayesiana (Tabela 3), que as diferenças entre os resultados são desprezíveis, indicando uma efetiva equivalência entre as duas metodologias de obtenção dos parâmetros genéticos para aplicações similares. Esta equivalência pode ser observada nos gráficos correspondentes às estimativas dos parâmetros obtidas para as 10 gerações (Figura 1), onde ocorre uma sobreposição quase perfeita das representações das duas abordagens. O erro de amostragem aproximado determinado por REML e representado para a herdabilidade na figura (quadro à direita) também é equivalente ao desvio padrão do parâmetro obtido pela abordagem bayesiana, correspondentemente.

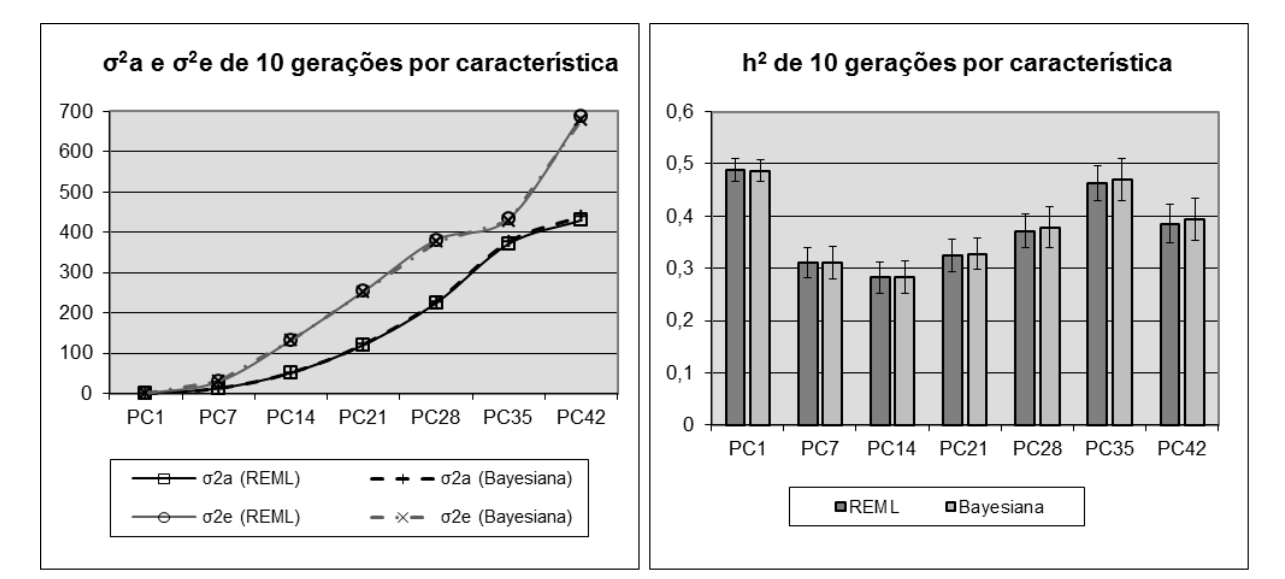

 Figura 1 - Gráficos comparativos dos componentes de variância e das herdabilidades, demonstrando similaridade plena entre resultados das duas abordagens.

 O mesmo perfil de relacionamento entre as abordagens repete-se para os demais grupos analisados. Observa-se também um elevado grau de persistência das variâncias em todos os grupos analisados, o que indica uma estabilidade nestes parâmetros mesmo com a

- 227 inclusão de novas gerações. As estimativas das herdabilidades apresentam uma leve redução
- 228 entre os grupos formados pelas 7 gerações iniciais e pelas 10 gerações, para todas as idades.

<sup>229</sup> Tabela 3 - Componentes de variância e herdabilidades para os pesos corporais de codornas 230 em 7 idades nas populações crescentes dos 4 grupos cumulativos de gerações 231 obtidos pelos dois métodos comparados (REML e bayesiano)

|                  | NA/    |                                                   | <b>REML</b>    |                  |           |                  | Bayesiana      |              |           |
|------------------|--------|---------------------------------------------------|----------------|------------------|-----------|------------------|----------------|--------------|-----------|
|                  | $NR*$  | $\sigma^2_{\ a}$                                  | $\sigma^2_{e}$ | $\sigma_{p}^{2}$ | $h^2_{d}$ | $\sigma^2_{\ a}$ | $\sigma^2_{e}$ | $\sigma_p^2$ | $h^2_{d}$ |
|                  | 4617   | 7 gerações                                        |                |                  |           |                  |                |              |           |
| PC1              | 4586   | 0,54                                              | 0,54           | 1,08             | 0,500     | 0,54             | 0,54           | 1,08         | 0,500     |
| PC7              | 3972   | 13,49                                             | 27,10          | 40,59            | 0,332     | 13,52            | 27,13          | 40,65        | 0,333     |
| <b>PC14</b>      | 3823   | 54,68                                             | 121,81         | 176,49           | 0,310     | 54,79            | 121,98         | 176,77       | 0,310     |
| PC21             | 3729   | 117,42                                            | 227,32         | 344,74           | 0,341     | 118,23           | 227,20         | 345,43       | 0,342     |
| <b>PC28</b>      | 3707   | 215,71                                            | 320,60         | 536,31           | 0,402     | 216,38           | 320,74         | 537,12       | 0,403     |
| PC35             | 3653   | 336,07                                            | 366,24         | 702,31           | 0,479     | 337,60           | 365,98         | 703,58       | 0,480     |
| <b>PC42</b>      | 3607   | 439,96                                            | 587,67         | 1027,63          | 0,428     | 449,31           | 583,49         | 1032,80      | 0,435     |
|                  | 4952   | 8 gerações                                        |                |                  |           |                  |                |              |           |
| PC1              | 4921   | 0,55                                              | 0,56           | 1,11             | 0,496     | 0,55             | 0,56           | 1,11         | 0,495     |
| PC7              | 4278   | 14,42                                             | 27,67          | 42,09            | 0,343     | 14,41            | 27,68          | 42,09        | 0,342     |
| PC14             | 4124   | 55,51                                             | 122,93         | 178,44           | 0,311     | 55,85            | 122,80         | 178,65       | 0,313     |
| PC21             | 4028   | 117,53                                            | 227,83         | 345,36           | 0,340     | 117,96           | 227,70         | 345,66       | 0,341     |
| PC <sub>28</sub> | 3999   | 222,52                                            | 321,36         | 543,88           | 0,409     | 221,91           | 321,82         | 543,73       | 0,408     |
| PC35             | 3921   | 365,35                                            | 365,95         | 731,30           | 0,500     | 366,69           | 365,01         | 731,70       | 0,501     |
| <b>PC42</b>      | 3876   | 447,29                                            | 627,45         | 1074,74          | 0,416     | 453,51           | 623,77         | 1077,28      | 0,421     |
|                  | 5362   | 9 gerações                                        |                |                  |           |                  |                |              |           |
| PC1              | 5331   | 0,54                                              | 0,56           | 1,10             | 0,493     | 0,55             | 0,56           | 1,11         | 0,495     |
| PC7              | 4637   | 13,75                                             | 28,41          | 42,16            | 0,326     | 13,77            | 28,36          | 42,13        | 0,327     |
| <b>PC14</b>      | 4464   | 55,49                                             | 127,67         | 183,16           | 0,303     | 55,74            | 127,39         | 183,13       | 0,304     |
| PC21             | 4365   | 123,07                                            | 237,43         | 360,50           | 0,341     | 124,11           | 236,44         | 360,55       | 0,344     |
| <b>PC28</b>      | 4334   | 227,30                                            | 341,60         | 568,90           | 0,400     | 230,13           | 339,31         | 569,44       | 0,404     |
| PC35             | 4256   | 371,28                                            | 391,06         | 762,34           | 0,487     | 377,43           | 386,39         | 763,82       | 0,494     |
| <b>PC42</b>      | 4200   | 441,54                                            | 650,14         | 1091,68          | 0,404     | 457,48           | 639,75         | 1097,23      | 0,417     |
|                  | 5726   | 10 gerações                                       |                |                  |           |                  |                |              |           |
| PC1              | 5695   | 0,53                                              | 0,56           | 1,09             | 0,487     | 0,53             | 0,56           | 1,09         | 0,486     |
| PC7              | 4969   | 13,13                                             | 29,33          | 42,46            | 0,309     | 13,11            | 29,28          | 42,39        | 0,309     |
| <b>PC14</b>      | 4779   | 51,79                                             | 132,67         | 184,46           | 0,281     | 51,97            | 132,33         | 184,3        | 0,282     |
| PC21             | 4679   | 121,08                                            | 253,85         | 374,93           | 0,323     | 122,18           | 252,49         | 374,67       | 0,326     |
| <b>PC28</b>      | 4643   | 225,05                                            | 381,21         | 606,26           | 0,371     | 228,43           | 377,95         | 606,38       | 0,377     |
| PC35             | 4563   | 371,81                                            | 433,80         | 805,61           | 0,462     | 376,58           | 428,80         | 805,38       | 0,468     |
| <b>PC42</b>      | 4499   | 430,22                                            | 687,08         | 1117,30          | 0,385     | 439,68           | 679,29         | 1118,97      | 0,393     |
|                  |        | Aproximações dos erros de amostragem <sup>#</sup> |                |                  |           |                  |                |              |           |
| PC1              | (5966) | 0,03254                                           | 0,02008        |                  | 0,022     |                  |                |              |           |
| PC7              | (5217) | 1,36346                                           | 1,00489        |                  | 0,028     |                  |                |              |           |
| PC14             | (5012) | 6,06378                                           | 4,59585        |                  | 0,029     |                  |                |              |           |
| PC21             | (4915) | 13,5079                                           | 9,60198        |                  | 0,031     |                  |                |              |           |
| PC <sub>28</sub> | (4879) | 24,1327                                           | 16,0449        |                  | 0,033     |                  |                |              |           |
| PC35             | (4795) | 35,4009                                           | 21,4377        |                  | 0,034     |                  |                |              |           |
| PC42             | (4727) | 48,2244                                           | 31,2942        |                  | 0,036     |                  |                |              |           |

232 \* NA: número total de animais do grupo (em linhas de identificação); NR: número de animais com peso corporal

233 registrado (em linhas de resultados). # Incluídas apenas para o grupo completo (10 gerações); os números efetivos de genótipos usados na determinação da variância aditiva são destacados entre parêntesis.

 Numa abordagem preliminar, considerando apenas as 7 gerações iniciais deste programa de melhoramento (DIONELLO et al., 2012), foi observada a similaridade entre as estimativas produzidas pelo REML e pela inferência bayesiana (naquela oportunidade, realizada com o apoio do programa MTGSAM). Adicionalmente, foi destacada a ocorrência de pequenas diferenças nas herdabilidades, cujas estimativas na inferência bayesiana, mais elevadas em 5,88% e 7,14%, respectivamente para PC21 e PC42, sinalizavam uma vantagem para a aplicação desta metodologia. Entretanto, com a consolidação e ampliação da base de dados (e uso do INTERGEN), estas diferenças desapareceram e a máxima diferença nesse grupo não passa de 1,2%, sendo de 2,1%, quando se considera as 10 gerações, ou mesmo no caso mais amplo, 3,2%, considerando somente as 9 gerações iniciais, sempre para PC42. FALCÃO et al. (2004), avaliando comparativamente componentes de variância para produção de leite de vacas da raça Holandesa, com modelo similar, porém incluindo efeito de ambiente permanente, também encontraram diferenças apenas "ligeiramente superiores" pró abordagem bayesiana para as estimativas de variância genética e herdabilidade. Em outro estudo comparativo (FALCÃO et al., 2009), também sobre bovinos de leite, com perfis ambientais e disponibilidade de dados diferenciados, foi observado que nem sempre ocorre a concordância entre as inferências obtidas pelas duas abordagens. A discordância é mais evidente nos casos de amostras pequenas. Também ficou evidenciado que o método bayesiano é mais sensível

que o REML à quantidade de animais na matriz de parentesco.

 Em ambas abordagens, as estimativas das herdabilidades variam dentro de uma faixa considerada de média a alta com valores de 0,28 a 0,50. A representação gráfica para o grupo completo (Figura 1) sinaliza que na proximidade dos 35 dias de idade há um máximo de influência genética aditiva na variabilidade do peso corporal ( $h_d^2 = 0,46$ ). Isto indica que a seleção dos animais poderia ser antecipada para 35 dias, para melhor aproveitamento da expressão genética, com relação à característica em estudo. Esta é a idade de início da vida  reprodutiva e já teria estabilizado o índice de viabilidade das aves, o qual apresenta-se mais baixo nos primeiros dias de vida. TEIXEIRA et al. (2013) estimaram herdabilidades um pouco mais baixas, variando de 0,26 a 0,44 no período dos 7 aos 42 dias, para dois outros grupos genéticos, usando apenas 5 gerações. As estimativas ao nascimento também foram mais altas e, nesses grupos, ainda mais elevadas (0,64 e 0,68) do que nos grupos do presente estudo. Entretanto, a variação da herdabilidade no período não reproduz a tendência observada neste estudo, embora em um dos grupos tenha ocorrido alguma similaridade com provável máximo de influência genética entre os 28 e os 35 dias de idade.

 As aproximações dos erros de amostragem (*approximate sampling error*) fornecidos pelo WOMBAT (MEYER, 2007) para as estimativas dos componentes de variância obtidas por REML (exemplificadas na Tabela 3), permitem determinar os correspondentes intervalos de confiança, no nível de 95%. Comparando-se estes intervalos com os intervalos de credibilidade da média obtidos na abordagem bayesiana (exemplificados na Tabela 2), observa-se que os primeiros apresentam amplitudes menores, da ordem de 38% a 50%, em relação aos últimos, correspondentemente. Isto representa um alto grau de confiabilidade das estimativas obtidas pela abordagem clássica (via WOMBAT). Basta observar que estas estimativas reproduzem plenamente aquelas produzidas pela abordagem bayesiana (via INTERGEN), cujos intervalos de credibilidade, mais largos, são determinados em função das distribuições a posteriori diretamente relacionadas aos parâmetros (uma das qualidades dos métodos bayesianos). Embora os primeiros refiram-se a probabilidades relativas aos dados, as estimativas obtidas com a disponibilidade de uma grande quantidade de dados, como é o caso, são altamente confiáveis, conforme relatado por BLASCO (2001). Isto indica que é dispensável a aplicação de uma abordagem bayesiana, reconhecidamente mais complexa e onerosa, para casos similares de análise univariada. Resta como vantagem para a solução bayesiana a elegância de permitir a obtenção dos intervalos sem a necessidade de

 aproximações e de pressuposições de normalidade. Invertendo o sentido de observação, fica bem caracterizada a adequação da abordagem bayesiana como alternativa para a obtenção de estimativas similares às produzidas pela abordagem clássica. Dessa forma, confirma-se a conclusão de Blasco, que associa a escolha por uma das abordagens à preferência do cientista, com exceção dos casos em que uma das abordagens oferece solução não disponível na outra.

 O uso do aplicativo GUAIACA trouxe uma visão nova para as ferramentas empregadas nas análises (WOMBAT e INTERGEN), oferecendo uma interface amigável e integradora, facilitando as operações relacionadas à organização de dados e à execução controlada de múltiplas análises e comparações, envolvendo as diferentes ferramentas de software em um único ambiente operacional. Seus registros descritores demonstram que o tempo de execução de cada análise realizada pela abordagem bayesiana (via INTERGEN) é de 180 a 270 vezes maior que o tempo necessário para executar a análise correspondente pela abordagem clássica (via WOMBAT). Para a primeira, este tempo varia de 6 a 9 minutos e, para a última, é de aproximadamente 2 segundos, nas condições e características das análises programadas.

### **CONCLUSÕES**

 A idade de 35 dias é a que melhor salienta a herdabilidade para a característica peso 304 corporal em codornas de corte e sua estimativa ( $h^2 = 0.46$  após 10 gerações) é muito próxima dos mais altos valores obtidos ao nascimento.

 A abordagem bayesiana comprova plenamente os resultados da abordagem clássica (REML)*.* Para análises unicaracterísticas com conhecimento pleno de informações de *pedigree*, não é possível evidenciar diferenças entre as duas abordagens quanto aos valores dos parâmetros genéticos estimados.

 A abordagem clássica usando a metodologia REML via WOMBAT é suficiente para a obtenção de boas estimativas dos parâmetros, pois o custo computacional e operacional é bastante inferior ao exigido pela abordagem bayesiana via INTERGEN e os resultados são equivalentes.

 Um possível limiar entre os modelos de análise, a partir do qual se demonstre vantagens efetivas para a abordagem bayesiana, pode ser perseguido pela continuidade deste estudo com aplicações de análises multivariadas e de regressão aleatória.

## **AGRADECIMENTOS**

 Ao CNPq pela concessão de financiamento via Edital Universal, permitindo a manutenção da linhagem de codornas de corte, fonte primária de dados para esta pesquisa.

# **REFERÊNCIAS**

BLASCO, A. The Bayesian controversy in animal breeding. **Journal of Animal Science**,

v.79, p.2023-2046, 2001.

BONAFÉ, C.M. et al. Modelos de regressão aleatória considerando heterogeneidade de

variâncias residuais na descrição de curva de crescimento de codornas européias. In:

REUNIÃO ANUAL DA SOCIEDADE BRASILEIRA DE ZOOTECNIA, 45., 2008, Lavras.

**Anais**... Lavras, 2008. CD-ROM.

BONAFÉ, C.M. et al. Modelos de regressão aleatória para descrição da curva de crescimento

- de codornas de corte. **Revista Brasileira de Zootecnia**, v.40, n.4, p.765-771, Abr. 2011.
- CARDOSO, F.F. **Manual de utilização do programa INTERGEN – Versão 1.0 em**
- **estudos de genética quantitativa animal.** Bagé: Embrapa Pecuária Sul, 2008. 74p.
- (Documentos, 74) ISSN 1982-5390
- DIONELLO, N.J.L. et al. Estimativas da trajetória genética do crescimento de codornas de
- corte utilizando modelos de regressão aleatória. **Arquivo Brasileiro de Medicina**
- **Veterinária e Zootecnia**, v.60, n.2, p. 454-460, 2008.
- DIONELLO, N.J.L. et al. Avaliação de pesos corporais em codornas de corte ajustados pelo
- uso de modelos de regressão aleatória. In: REUNIÃO ANUAL DA SOCIEDADE
- BRASILEIRA DE ZOOTECNIA, 46., 2009, Maringá. **Anais**... Maringá, 2009. CD-ROM.
- DIONELLO, N.J.L. et al. Estimação de parâmetros genéticos de pesos corporais de codornas
- de corte por meio de inferência bayesiana. In: REUNIÃO ANUAL DA SOCIEDADE
- BRASILEIRA DE ZOOTECNIA, 49., 2012, Brasília. **Anais**... Brasília: Sociedade Brasileira
- de Zootecnia, 2012. CD-ROM.
- FALCÃO, A.J.S.; MARTINS, E.N.; COSTA, C.N.; SAKAGUTI, E.S.; MAZUCHELI, J.
- Aplicação de métodos REML e Bayesiano via amostrador de Gibbs na estimação de
- componentes de variância para produção de leite no estado do Paraná. In: SIMPÓSIO DA
- SOCIEDADE BRASILEIRA DE MELHORAMENTO ANIMAL, 5., 2004, Pirassununga.
- **Anais eletrônicos**... Pirassununga: Sociedade Brasileira de Melhoramento Animal, 2004.
- Disponível em: <http://sbmaonline.org.br/anais/v/trabalhos/>. Acesso em: 20 jul. 2011.
- FALCÃO, A.J.S. et al. Efeitos do número de animais na matriz de parentesco sobre as
- estimativas de componentes de variância para produção de leite usando os métodos de
- Máxima Verossimilhança Restrita e Bayesiano. **Revista Brasileira de Zootecnia**, v.38, n.8, p.1478-1487**,** 2009.
- HENDERSON, C.R. **Applications of linear models in animal breeding**. University of
- Guelph, Guelph. 462p, 1984.
- HIDALGO, A. M. et al. Genetic characterization of egg weight, egg production and age at
- first egg in quails. **Revista Brasileira de Zootecnia**, v.40, n.1, p.95-99, 2011.
- MEYER, K. WOMBAT A tool for mixed model analyses in quantitative genetics by
- restricted maximum likelihood (REML). **Journal of Zhejiang University SCIENCE B**, v.8, n.11, p.815–821, 2007.
- MEYER, K. **WOMBAT - a program for mixed model analyses by restricted maximum**
- **likelihood**. User Notes. Armidale, Australia: Animal Genetics and Breeding Unit, University
- of New England, 2006-2014. 107p. Disponível em:
- <http://didgeridoo.une.edu.au/km/download.php?file=WombatManual.pdf>. Acesso em: 18 mar. 2015.
- SORENSEN, D.; GIANOLA, D. **Likelihood, Bayesian, and MCMC Methods in**
- **Quantitative Genetics**. New York: Springer-Verlag New York, 2002. 740p.
- TEIXEIRA, B.B. et al. Herdabilidade de características de produção e postura em matrizes de
- codornas de corte. **Ciência Rural**. v.43, n.2, p.361-365, 2013.
- WANG, C.S.; RUTLEDGE, J.J.; GIANOLA, D. Marginal inferences about variance
- components in a mixed linear model using Gibbs sampling. **Genetic Selection Evolution**,
- v.25, p.41-62, 1993.
- WINTER, E.M.W. et al. Aplicação do método Bayesiano na estimação de correlações
- genéticas e fenotípicas de peso em codornas de corte em várias idades. **Revista Brasileira de**
- **Zootecnia**, v.35, n.4, p.1684-1690, 2006.
- 

## **4 Considerações Finais**

O aplicativo Guaiaca resultante, modelado como um "cinto de utilidades", apresenta seus recursos distribuídos em dois módulos - um Assistente de Dados e um Assistente de Execução. Ele implementa uma interface operacional configurável, mas baseada em um padrão único para qualquer aplicativo de análise que seja integrado. A versão inicial para Windows está disponível gratuitamente para uso acadêmico. Esta versão foi configurada e testada para aplicação integrada com os dois aplicativos de análises utilizados neste trabalho - WOMBAT e INTERGEN. Seu desenvolvimento será continuado para a inclusão de mais facilidades.

O ambiente integrado foi utilizado para o estudo de caso proposto, com dados cumulativos de pedigree e peso corporal de 7, 8, 9 e 10 gerações de codornas de corte, resultando nas seguintes conclusões:

- a) a idade de 35 dias é a que melhor salienta a herdabilidade para essa característica ( $h^2$  = 0,46 após 10 gerações);
- b) não é possível evidenciar diferenças entre os resultados obtidos pelas abordagens Bayesiana e clássica, ou seja, são equivalentes os valores dos parâmetros genéticos estimados, para o caso estudado;
- c) a abordagem clássica usando a metodologia REML é suficiente para a obtenção de boas estimativas dos parâmetros, considerando os aplicativos utilizados e o custo computacional adicional associado à abordagem Bayesiana.

A generalidade adotada como meta no desenvolvimento da ferramenta Guaiaca representa uma contribuição adicional, pois sua aplicação não fica limitada à área de melhoramento genético de animais, focada neste trabalho, podendo ser útil em qualquer área em que os mesmos padrões de manipulações e análises de dados sejam necessários.

# **Referências**

BLASCO, A. The Bayesian controversy in animal breeding. **Journal of Animal Science**, v.79, p.2023-2046, 2001.

BOLDMAN, K.G.; KRIESE, L.A.; Van VLECK, L.D. et al. **A manual for use of MTDFREML. A set of programs to obtain estimates of variance and covariance**. Lincoln: USDA/ARS, 1993. 120p.

BONAFÉ, C.M.; TEIXEIRA, R.B.; SOUSA, M.F. et al. Modelos de regressão aleatória considerando heterogeneidade de variâncias residuais na descrição de curva de crescimento de codornas européias. In: REUNIÃO ANUAL DA SOCIEDADE BRASILEIRA DE ZOOTECNIA, 45., 2008, Lavras. **Anais**... Lavras: SBZ, 2008. CD-ROM.

BONAFÉ, C.M.; TORRES, R.A.; SARMENTO, J.L.R. et al. Modelos de regressão aleatória para descrição da curva de crescimento de codornas de corte. **Revista Brasileira de Zootecnia**, v.40, n.4, p.765-771, Abr. 2011.

CARDOSO, F.F. **Manual de utilização do programa INTERGEN – Versão 1.0 em estudos de genética quantitativa animal.** Bagé: Embrapa Pecuária Sul, 2008. 74p. (Documentos, 74).

CRUZ, C.D. GENES - a software package for analysis in experimental statistics and quantitative genetics. **Acta Scientiarum. Agronomy**, v. 35, n. 3, p.271-276, 2013.

DELWICHE, L.D.; SLAUGHTER, S.J. **The Little SAS Book: A Primer**. 5a. ed. Cary, NC: SAS Institute Inc, 2012.

DIONELLO, N.J.L.; CORREA, G.S.S.; SILVA, M.A et al. Estimativas da trajetória genética do crescimento de codornas de corte utilizando modelos de regressão aleatória. **Arquivo Brasileiro de Medicina Veterinária e Zootecnia**, v.60, n.2, p. 454-460, 2008.

DIONELLO, N.J.L.; GOTUZZO, A.G.; DALLMANN, H. et al. Avaliação de pesos corporais em codornas de corte ajustados pelo uso de modelos de regressão aleatória. In: REUNIÃO ANUAL DA SOCIEDADE BRASILEIRA DE ZOOTECNIA, 46., 2009, Maringá. **Anais**... Maringá: SBZ, 2009. CD-ROM.

DIONELLO, N.J.L.; VAYEGO, S.A.; MEDEIROS, G.C.R. et al. Estimação de parâmetros genéticos de pesos corporais de codornas de corte por meio de inferência bayesiana. In: REUNIÃO ANUAL DA SOCIEDADE BRASILEIRA DE ZOOTECNIA, 49., 2012, Brasília. **Anais**... Brasília: SBZ, 2012. CD-ROM.

FALCÃO, A.J.S.; MARTINS, E.N.; COSTA, C.N.; SAKAGUTI, E.S.; MAZUCHELI, J. Aplicação de métodos REML e Bayesiano via amostrador de Gibbs na estimação de componentes de variância para produção de leite no estado do Paraná. In:

SIMPÓSIO DA SOCIEDADE BRASILEIRA DE MELHORAMENTO ANIMAL, 5., 2004, Pirassununga. **Anais eletrônicos**... Pirassununga: SBMA, 2004. Disponível em: <http://sbmaonline.org.br/anais/v/trabalhos/>. Acesso em: 20 jul. 2011.

FALCÃO, A.J.S.; MARTINS, E.N.; COSTA, C.N.; MAZUCHELI, J. Efeitos do número de animais na matriz de parentesco sobre as estimativas de componentes de variância para produção de leite usando os métodos de Máxima Verossimilhança Restrita e Bayesiano. **Revista Brasileira de Zootecnia**, v.38, n.8, p.1478-1487, 2009.

FERREIRA, D.F. **Estatística Computacional em Java**. 1. ed. Lavras: Ed. UFLA, 2013. v. 1. 695p.

GARRICK, D.J.; SAATCHI, M. Opportunities and challenges for genomic selection of beef cattle. **Revista Brasileira de Zootecnia**, v.40, p.310-316, 2011. ISSN 1806- 9290.

GIANOLA, D.; FERNANDO, R.L. Bayesian Methods in Animal Breeding Theory. **Journal of Animal Science**, v.63, n.1, p.217-244, 1986.

GILMOUR, A.R.; GOGEL, B.J.; CULLIS, B.R.; THOMPSON, R. **ASReml User Guide Release 3.0**. VSN International Ltd, Hemel Hempstead, HP1 1ES, UK, 2009. Disponível em: <http://www.vsni.co.uk>. Acesso em: 24 nov. 2014.

HENDERSON, C.R. **Applications of linear models in animal breeding**. University of Guelph, Guelph. 462p, 1984.

HIDALGO, A.M.; MARTINS, E.N.; SANTOS, A.L. et al. Genetic characterization of egg weight, egg production and age at first egg in quails. **Revista Brasileira de Zootecnia**, v.40, n.1, p.95-99, 2011.

LEGARRA, A.; AGUILAR, I.; MISZTAL, I. A relationship matrix including full pedigree and genomic information. **Journal of Dairy Science**, v.92, n.9, p.4656-4663, 2009.

LUSH, J.L. **Animal Breeding Plans**. 3a. ed. Ames: Iowa State University Press, 1945. 443p.

MADAN, A.; DUBEY, S.K. Usability evaluation methods: a literature review. **International Journal of Engineering Science and Technology**, v.4, n.2, p.590- 599, 2012.

MEDEIROS, G.C.R.; BARROS, W.S.; DIONELLO, N.J.L. Avaliação da influência da endogamia no peso corporal de aves em programa de melhoramento de codornas de corte. In: REUNIÃO ANUAL DA SOCIEDADE BRASILEIRA DE ZOOTECNIA, 49., 2012, Brasília. **Anais...** Brasília: SBZ, 2012. CD-ROM.

MEYER, K. DFREML - A set programs to estimate variance components under an individual animal model. **Journal of Dairy Science**, v.71, suppl. 2, p.33-34, 1988.

MEYER, K. WOMBAT – A tool for mixed model analyses in quantitative genetics by restricted maximum likelihood (REML). **Journal of Zhejiang University SCIENCE B**, v.8, n.11, p.815-821, 2007.

MEYER, K. **WOMBAT - a program for mixed model analyses by restricted maximum likelihood**. User Notes. Armidale, Australia: Animal Genetics and Breeding Unit, University of New England, 2006-2014. 107p. Disponível em: <http://didgeridoo.une.edu.au/km/download.php?file=WombatManual.pdf>. Acesso em: 18 mar. 2015.

MISZTAL, I.; TSURUTA, S.; LOURENÇO, D. et al. **Manual for BLUPF90 family of programs**. Athens, USA: University of Georgia, 2014. Disponível em: <http://nce.ads.uga.edu/wiki/doku.php>. Acesso em: 24 nov. 2014.

MRODE, R.A. **Linear models for the prediction of animal breding values**. 2a. ed. Wallingford: CABI Publishing, 2005. 344p.

PAULINO, C.D; TURKMAN, A.A.; MURTEIRA, B. **Estatística Bayesiana**. Lisboa: Fundação Calouste Gulbenkian, 2003. 446p.

RESENDE, M.D.V. **Selegen-Reml/Blup : Sistema Estatístico e Seleção Genética Computadorizada via Modelos Lineares Mistos**. 1. ed. Colombo: Embrapa Florestas, 2007. 360p .

SAS INSTITUTE INC. **SAS 9.3 Companion for Windows**. Cary, NC: SAS Institute Inc, 2010.

SORENSEN, D.; GIANOLA, D. **Likelihood, Bayesian, and MCMC Methods in Quantitative Genetics**. New York: Springer-Verlag New York, 2002. 740p.

TEIXEIRA, B.B.; EUCLYDES, R.F.; TEIXEIRA, R.B.; SILVA, L.P.; TORRES, R.A.; SILVA, F.G.; LEHNER, H.G.; CAETANO, G.C. Herdabilidade de características de produção e postura em matrizes de codornas de corte. **Ciência Rural**. v.43, n.2, p.361-365, 2013.

VAN TASSEL, C.P.; VAN VLECK, L.D. Multiple-trait Gibbs sampler for animal models: flexible programs for bayesian and likelihood based (co)variance component inference. **Journal of Animal Science**, v.74, p. 2586-2597, 1996.

WANG, C.S.; RUTLEDGE, J.J.; GIANOLA, D. Marginal inferences about variance components in a mixed linear model using Gibbs sampling. **Genetic Selection Evolution**, v.25, p.41-62, 1993.

WINTER, E.M.W.; ALMEIDA, M.I.M.; OLIVEIRA, E.G. et al. Aplicação do método Bayesiano na estimação de correlações genéticas e fenotípicas de peso em codornas de corte em várias idades. **Revista Brasileira de Zootecnia**, v.35, n.4, p.1684-1690, 2006.